## **«САНКТ-ПЕТЕРБУРГСКИЙ МОРСКОЙ РЫБОПРОМЫШЛЕННЫЙ КОЛЛЕДЖ» (филиал) Федерального государственного бюджетного образовательного учреждения высшего образования «КАЛИНИНГРАДСКИЙ ГОСУДАРСТВЕННЫЙ ТЕХНИЧЕСКИЙ УНИВЕРСИТЕТ»**

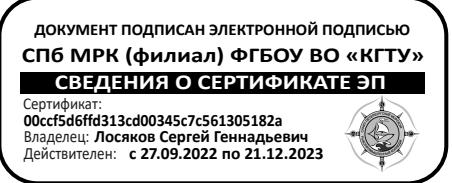

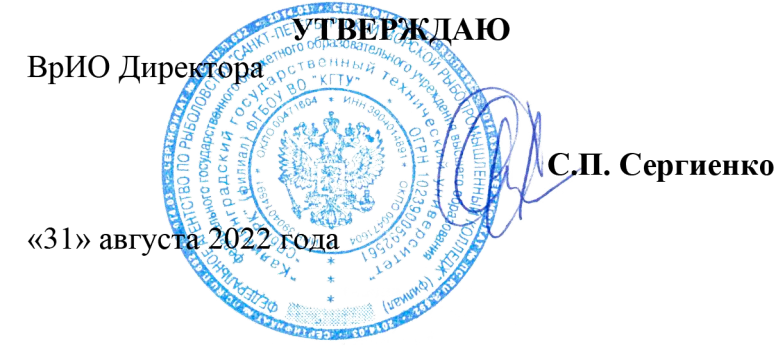

## **ФОНД ОЦЕНОЧНЫХ СРЕДСТВ ДЛЯ ПРОВЕДЕНИЯ ТЕКУЩЕЙ И ПРОМЕЖУТОЧНОЙ АТТЕСТАЦИИ ПО ДИСЦИПЛИНЕ**

# *ИНФОРМАТИКА*

Для специальностей:

23.02.01. Организация перевозок и управления на транспорте (по видам)

35.02.09. Ихтиология и рыбоводство

35.02.11. Промышленное рыболовство

Санкт-Петербург 2022 г.

Фонд оценочных средств для проведения текущего контроля знаний и промежуточной аттестации по учебной дисциплине *ИНФОРМАТИКА* разработан на основе рабочей программы дисциплины и Федерального государственного образовательного стандарта среднего профессионального образования, утвержденного Приказом Министерства образования и науки РФ от 17.05.2012 г. № 413 и предназначен для проведения текущей и промежуточной аттестации по дисциплине *ИНФОРМАТИКА* для специальностей:

*23.02.01. Организация перевозок и управления на транспорте (по видам)*

*35.02.09. Ихтиология и рыбоводство*

*35.02.11. Промышленное рыболовство*

### **Разработчик:**

Аристова Н.А., преподаватель СПбМРК (филиала) ФГБОУ ВО «КГТУ». Рудая М. Р., преподаватель СПбМРК (филиала) ФГБОУ ВО «КГТУ», к.т.н.

#### **Рецензенты:**

Остапенко О.Н., преподаватель СПбМРК (филиала) ФГБОУ ВО «КГТУ». Барт В.А., доцент кафедры общей математики СПб ГУ, к.ф-м.н., преподаватель.

Рассмотрена на заседании ПЦК (предметной цикловой комиссии) общеобразовательных и социально-экономических дисциплин. Протокол №01 от «\_\_\_\_» августа 2022 г. Председатель ПЦК: \_\_\_\_\_\_\_\_\_\_\_\_\_\_\_\_\_ (Смолев А.П.)

# **СОДЕРЖАНИЕ**

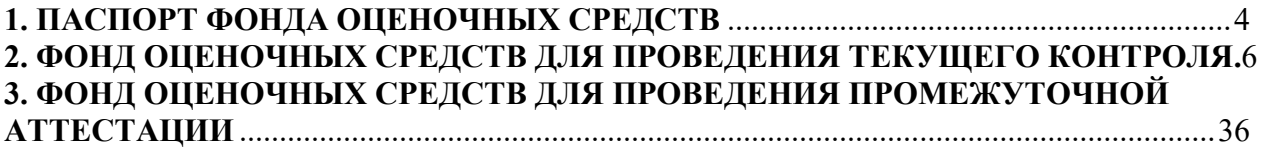

# <span id="page-3-0"></span>**1. ПАСПОРТ ФОНДА ОЦЕНОЧНЫХ СРЕДСТВ 1.1. Область применения фонда оценочных средств**

Фонд оценочных средств, предназначен для контроля и оценки результатов освоения учебной дисциплины «**Информатика».**

#### **Форма аттестации -**

ДИФФЕРЕНЦИРОВАННЫЙ ЗАЧЕТ (в соответствии с учебным планом по специальностям

23.02.01. Организация перевозок и управления на транспорте (по видам)

35.02.09. Ихтиология и рыбоводство

35.02.11. Промышленное рыболовство

**Контроль и оценка** результатов освоения дисциплины осуществляется преподавателем в процессе проведения практических занятий, тестирования, контрольных и самостоятельных работ, а также выполнения обучающимися домашних заданий, индивидуальных проектов (презентаций, рефератов).

Оценка результатов освоения тем, разделов и дисциплины в целом производится по пятибальной системе.

ФОС включает контрольные материалы для проведения текущего контроля и промежуточной аттестации в форме Дифференцированного зачета.

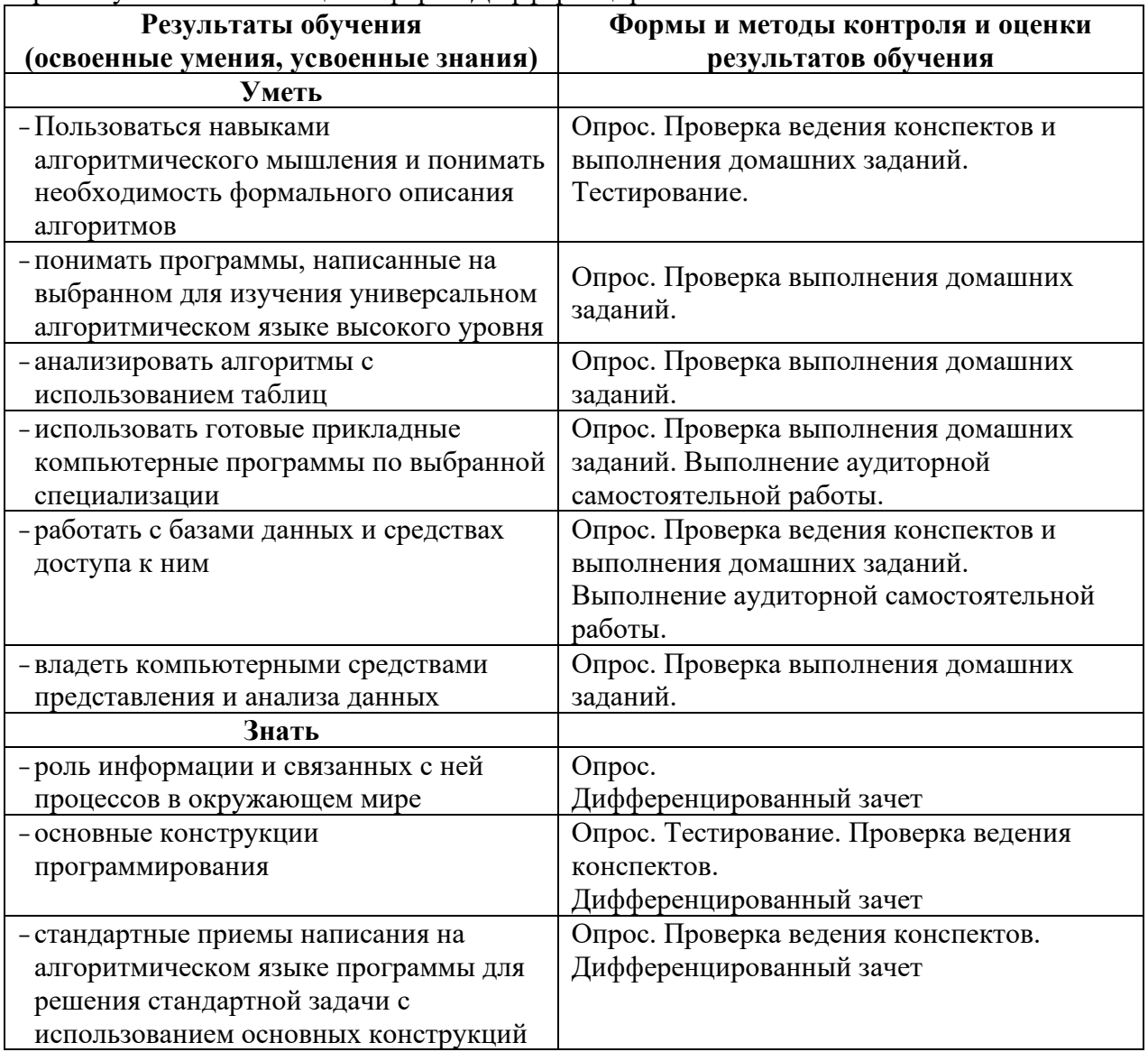

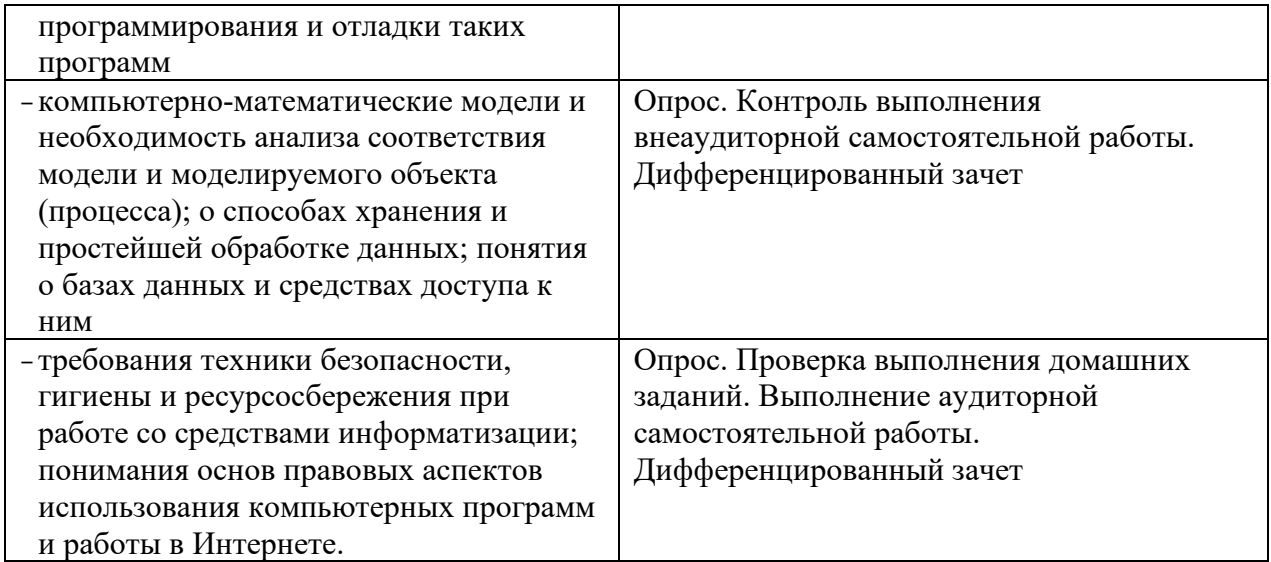

## <span id="page-5-0"></span>**2. ФОНД ОЦЕНОЧНЫХ СРЕДСТВ ДЛЯ ПРОВЕДЕНИЯ ТЕКУЩЕГО КОНТРОЛЯ**

#### **2.1. Материалы для проведения текущего контроля по дисциплине «Информатика» в форме опроса.**

Форма текущего контроля «Опрос» предполагает устный опрос по основным вопросам тем. Устный контроль осуществляется в индивидуальной и фронтальной формах. Обучающимся предлагается ответить на 3 вопроса.

Цель устного индивидуального контроля – выявление знаний, умений и навыков отдельных обучающихся. Дополнительные вопросы при индивидуальном контроле задаются при неполном ответе, если необходимо уточнить детали, проверить глубину знаний или же если у преподавателя возникают проблемы при выставлении отметки.

Устный фронтальный контроль (опрос) – требует серии логически связанных между собой вопросов по небольшому объему материала. При фронтальном опросе от обучающихся преподаватель ждет кратких, лаконичных ответов с места. Обычно он применяется с целью повторения и закрепления учебного материала за короткий промежуток времени.

Критерии оценивания устного опроса:

-оценка «отлично» ставится в том случае, если ответ логически структу-рирован, содержит полное раскрытие содержания вопроса;

-оценка «хорошо» ставится в том случае, если ответ содержит недостаточно полное раскрытие теоретических вопросов;

-оценка «удовлетворительно» ставится в том случае, если ответ содержит поверхностное изложение сути поставленного вопроса;

-оценка «неудовлетворительно» ставится в том случае, если обучающийся не может дать ответ на поставленные вопрос.

**2.2. Материалы для проведения текущего контроля по дисциплине «Информатика» в форме тестов.**

В процессе освоения дисциплины обучающимися самостоятельно выполняется ряд тестовых заданий, самостоятельных и контрольных работ, закрепляющих полученные знания и навыки, в соответствии с приведенными ниже образцами:

# **Тест по теме: «Понятие «информация» и свойства информации. Алфавитный подход к определению количества информации».**

#### **Тестовое задание (ТЗ) №1**

#### **1. Какое из нижеприведенных утверждений ближе всего раскрывает смысл понятия «информация, используемая в бытовом общении»:**

а) последовательность знаков некоторого алфавита;

б) сообщение, передаваемое в форме знаков или сигналов;

в) сообщение, уменьшающее неопределенность;

*г) сведения об окружающем мире и протекающих в нем процессах, воспринимаемые человеком непосредственно или с помощью специальных* устройств (термометр, барометр и пр.);

д) сведения, содержащиеся в научных теориях.

# **2. Информацию, не зависящую от личного мнения или суждения, можно**

#### **назвать:**

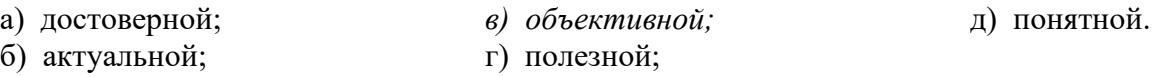

#### **3. Информацию, отражающую истинное положение дел, называют:**

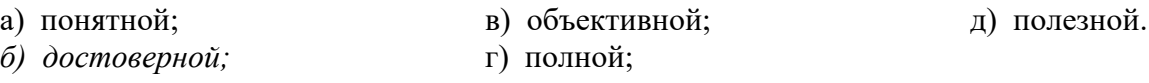

#### **4. Информацию, существенную и важную в настоящий момент, называют:**

- а) полезной; в) достоверной; д) полной.
- *б) актуальной;* г) объективной;

## **5. Информацию, с помощью которой можно решить поставленную задачу,**

#### **называют:**

а) понятной; б) актуальной; в) достоверной; *г) полезной;* д) полной.

## **6. Информацию, достаточную для решения поставленной задачи, называют:**

- а) полезной; *в) полной;*
- д) понятной.
- б) актуальной; г) достоверной;

# **7. Информацию, изложенную на доступном для получателя языке, называют:**

- а) полной;
- б) полезной;
- в) актуальной;
- г) достоверной;
- *д) понятной.*

#### 8. Утром вы собираетесь в колледж. По радио передали прогноз погоды на предстоящий день (а именно, какова будет температура воздуха, направление ветра, какие ожилаются осалки). Охарактеризуйте полученную вами информацию:

а) объективная, полезная, неактуальная, полная

б) полезная, понятная, достоверная, субъективная

в) достоверная, полная, непонятная

г) понятная, полезная, актуальная

 $9<sub>1</sub>$ Друг рассказал вам, как он провел прошлый день. Переданная в этом случае информация по ее общественному значению является:

а) слуховой,

б) понятной,

в) личной.

г) специальной.

#### 10. Известно, что наибольший объем информации человек получает при помощи:

а) органов слуха;

б) органов зрения;

в) органов осязания;

г) органов обоняния;

д) вкусовых рецепторов.

## Тест по теме: «Кодирование информации. Системы счисления».

#### Тестовое задание (ТЗ) №2

#### 1. В зависимости от способа изображения чисел системы счисления делятся на:

А) арабские и римские;

Б) позиционные и непозиционные;

В) представление в виде ряда и в виде разрядной сетки.

#### 2. Двоичная система счисления имеет основание:

 $A)$  10:  $E(8)$ :  $B$ ) 2.

3. Для представления чисел в шестнадцатеричной системе счисления используются:

А) цифры  $0 - 9$  и буквы  $A - F$ ;

Б) Буквы  $A - Q$ ;

В) числа  $0 - 15$ .

4. Чему равно число DXXVII в непозиционной системе счисления:

A)  $527:$  $E($  499: B) 474.

5. Недостатком непозиционной системы счисления является:

А) сложно выполнять арифметические операции;

Б) ограниченное число символов, необходимых для записи числа;

В) различное написание цифр у разных народов.

## 6. Пифры – это:

А) символы, участвующие в записи числа;

Б) буквы, участвующие в записи числа;

В) пиктограммы, участвующие в записи числа.

## 7. Система счисления - это:

А) представление чисел в экспоненциальной форме;

Б) представление чисел с постоянным положением запятой;

В) способ представления чисел с помощью символов, имеющих определенное количественное значение.

8. Для представления чисел в восьмеричной системе счисления используются цифры:

A)  $1 - 8$ ;  $E(0 - 9)$  $B(0 - 7)$ .

9. Чему равно число CDXIV в непозиционной системе счисления:

A $\big) 616:$  $E(614;$ B) 414.

#### 10 Преимуществом позиционной системы счисления является:

А) сложно выполнять арифметические операции:

Б) ограниченное число символов, необходимых для записи числа;

В) Различное написание цифр у разных народов.

## 11. Число - это:

А) ряд символов;

Б) обозначение некоторой величины;

В) набор знаков.

12. Что необходимо сделать при переводе из десятичной системы счисления в двоичную:

А) умножить на 2;

Б) разделить на два;

В) сложить все цифры.

#### Ключ к тесту

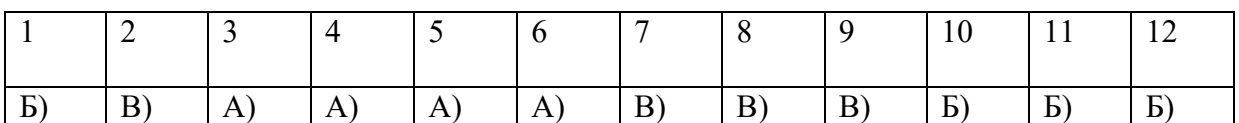

Тест по теме: «Кодирование информации» (16 вариантов). Тестовое задание (ТЗ) №3

#### Вариант №1

- 1. Укажите кодовые таблицы для русских букв, выбрать все варианты
- Windows  $\bf{A}$
- $MS-$ Dos  $B)$
- $\mathcal{C}$  $KOM-8$
- $D)$ **ISO**
- $E$ ) Android
- $2.$ При аналоговом представлении графической информации:
- Цвет изображения изменяется непрерывно  $\bf{A}$
- $B)$ Изображение, состоит из отдельных точек разного цветов
- $3.$ Укажите новый международный стандарт кодирования текстовых символов
- Unicode  $\bf{A}$
- Windows  $B)$
- **КОИ-8**  $\mathcal{C}$
- $D)$ Mac
- $\overline{\mathbf{4}}$ . Графические изображения преобразуются путем пространственной дискретизации:

- $\bf{A}$ Из аналоговой формы в цифровую
- $B)$ Из цифровой формы в аналоговую

Какие коды являются интернациональными и соответствуют символам  $\overline{5}$ . латинского алфавита, цифрам, знакам арифметических операций и знакам препинания?

- 33-127  $\bf{A}$
- $B)$ 33-255
- $\mathcal{C}$ 32-255
- D)  $0 - 127$
- Графическая информация может быть представлена в виде: 6.
- $\mathbf{A}$ Аналоговая и дискретная В) Векторная и аналоговая
- 7. Что такое текстовая информация?

 $\bf{A}$ Информация о текстовом редакторе

 $B)$ Информация, выраженная с помощью естественных и формальных языков в письменной форме

- Кодирование  $\mathcal{C}$
- $D)$ Изображение действительности
- С помощью каких параметров задается графический режим экрана монитора? 8.
- $\mathbf{A}$ Пространственного разрешения
- $B)$ Глубины цвета
- $\mathcal{C}$ Пространственного разрешения и глубины цвета

# Тест по теме: Многообразие компьютера. Основные характеристики компьютера. Аппаратная реализация компьютера.

## Тестовое задание (ТЗ) №4. «Устройство и принципы работы компьютера»

## 1. Компьютер - это:

а) устройство для работы с текстами;

- б) электронное вычислительное устройство для обработки чисел;
- в) устройство для хранения информации любого вида;
- г) многофункциональное электронное устройство для работы с информацией;
- д) устройство для обработки аналоговых сигналов.

# 2. Скорость работы компьютера зависит от:

а) тактовой частоты обработки информации в проиессоре;

- б) наличия или отсутствия подключенного принтера;
- в) организации интерфейса операционной системы;
- г) объема внешнего запоминающего устройства;
- д) объема обрабатываемой информации.

## 3. Укажите наиболее полный перечень основных устройств персонального компьютера:

- а) микропроцессор, сопроцессор, монитор;
- б) центральный процессор, оперативная память, устройства ввода-вывода;
- в) монитор, винчестер, принтер;
- г) АЛУ, УУ, сопроцессор;
- д) сканер, мышь монитор, принтер.

## 4. Назовите устройства, входящие в состав процессора:

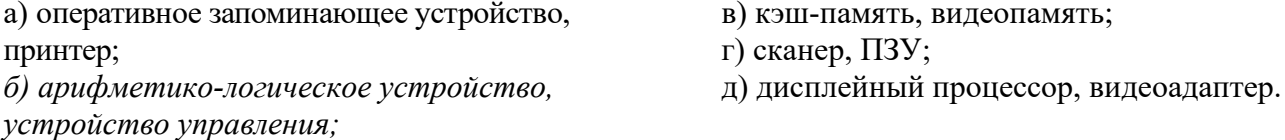

# 5. Постоянное запоминающее устройство служит для:

- а) хранения программ начальной загрузки компьютера и тестирования его узлов;
- б) хранения программы пользователя во время работы;
- в) записи особо ценных прикладных программ;
- г) хранения постоянно используемых программ;
- д) постоянного хранения особо ценных документов.

## 6. Во время исполнения прикладная программа хранится:

а) в видеопамяти;

б) в процессоре;

в) в оперативной памяти;

г) на жестком диске; д) в ПЗУ.

## **7. Для долговременного хранения информации служит:**

а) оперативная память; б) процессор; *в) внешний носитель;* г) дисковод; д) блок питания.

## **8. Процесс хранения информации на внешних носителях принципиально отличается от процесса хранения информации в оперативной памяти:**

*а) тем, что на внешних носителях информация может храниться после отключения питания компьютера;*

- б) объемом хранимой информации;
- в) различной скоростью доступа к хранимой информации;
- г) возможностью защиты информации;
- д) способами доступа к хранимой информации.

#### **9. При отключении компьютера информация:**

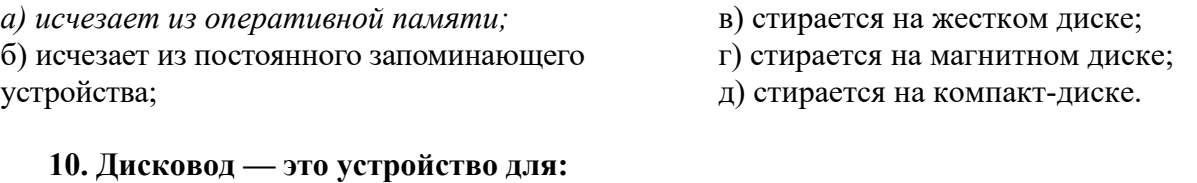

#### а) обработки команд исполняемой программы; *б) чтения/записи данных с внешнего носителя;* в) хранения команд исполняемой программы; г) долговременного хранения информации; д) вывода информации на бумагу.

#### **11. Какое из устройств предназначено для ввода информации:**

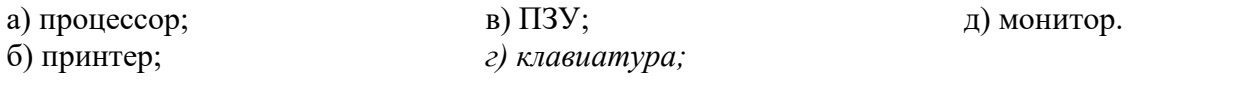

#### **12. Манипулятор «мышь» — это устройство:**

а) модуляции и демодуляции; б) считывания информации;

*г) управления объектами;* д) для подключения принтера к компьютеру.

в) долговременного хранения информации;

## **13. Для подключения компьютера к телефонной сети используется:**

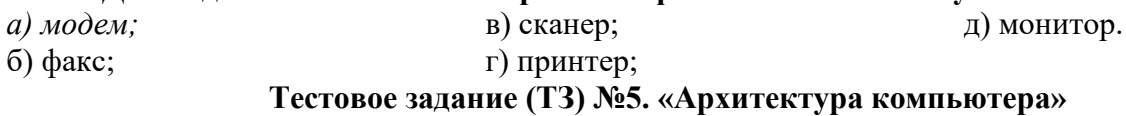

#### **1. Процессор это:**

- а. Устройство для вывода информации на бумагу
- *б. Устройство обработки информации*
- в. Устройство для чтения информации с магнитного диска

#### **2. CD-ROM - это:**

- *а. Устройство чтения информации с компакт-диска*
- б. Устройство для записи информации на магнитный диск
- в. Устройство для долговременного хранения информации

## **3. Принтер - это:**

- *а. Устройство для вывода информации на бумагу*
- б. Устройство для долговременного хранения информации
- в. Устройство для записи информации на магнитный диск

## **4. Магнитный диск - это:**

- а. Устройство для вывода информации
- *б. Устройство для долговременного хранения информации*
- в. Устройство для записи информации на магнитный диск

## **5. Сканер - это:**

- а. Многосредный компьютер
- б. Системная магистраль передачи данных
- *в. Устройство ввода изображения с листа в компьютер*

## **6. Какое устройство компьютера моделирует мышление человека?**

- а. Оперативная память
- *б. Процессор*
- в. Монитор

## **7. Клавиатура - это:**

- а. Устройство обработки информации
- *б. Устройство для ввода информации*
- в. Устройство для хранения информации

## **8. Монитор - это:**

- а. Устройство обработки информации
- б. Устройство для ввода информации
- *в. Устройство для вывода информации*

## **9. Что служит для долговременного хранения информации?**

- а. Оперативная память
- *б. Внешняя память*
- в. Процессор

## **10. С помощью какого устройства можно вывести информацию?**

- а. Сканер
- б. Процессор
- *в. Дисковод*

## **11. Мышь - это:**

- а. Устройство обработки информации
- б. Устройство для хранения информации
- в. *Устройство ввода информации*

# **12. Память - это:**

- а. Устройство для записи информации на магнитный диск
- *б. Устройство для хранения информации*
- в. Устройство для обработки информации

# **Тест по теме: Программное обеспечение компьютера.**

## **Тестовое задание (ТЗ) №6. «Программное обеспечение компьютера»**

#### **1.** Операционная система:

а. система программ, которая обеспечивает совместную работу всех устройств компьютера по обработке информации

- б. система математических операций для решения отдельных задач
- в. система планового ремонта и технического обслуживания компьютерной техники
- **2.** Программное обеспечение (ПО) это:
	- а. совокупность программ, позволяющих организовать решение задач на компьютере
	- б. возможность обновления программ за счет бюджетных средств
	- в. список имеющихся в кабинете программ, заверен администрацией школы
- **3.** Загрузка операционной системы это:
	- а. запуск специальной программы, содержащей математические операции над числами
	- б. загрузка комплекса программ, которые управляют работой компьютера и организуют диалог пользователя с компьютером
	- в. вложение дискеты в дисковод
- **4.** Система программирования это:
	- а. комплекс любимых программ программиста
	- б. комплекс программ, облегчающий работу программиста
	- в. комплекс программ, обучающих начальным шагам программиста
- **5.** Прикладное программное обеспечение это:
	- а. справочное приложение к программам
	- б. текстовый и графический редакторы, обучающие и тестирующие программы, игры
	- в. набор игровых программ
- **6.** Прикладное программное обеспечение:
	- а. программы для обеспечения работы других программ
	- б. программы для решения конкретных задач обработки информации
	- в. программы, обеспечивающие качество работы печатающих устройств
- **7.** Операционные системы:
	- а. DOS, Windows, Unix
	- б. Word, Excel, Power Point
	- в. (состав отделения больницы): зав. отделением, 2 хирурга, 4 мед. Сестры
- **8.** Системное программное обеспечение:
	- а. программы для организации совместной работы устройств компьютера как единой системы
	- б. программы для организации удобной системы размещения программ на диске
	- в. набор программ для работы устройства системного блока компьютера
- **9.** Сервисные (обслуживающие) программы:
	- а. программы сервисных организаций по бухгалтерскому учету
	- б. программы обслуживающих организаций по ведению делопроизводства
	- в. системные оболочки, утилиты, драйвера устройств, антивирусные и сетевые программы
- **10.** Системные оболочки это:
	- а. специальная кассета для удобного размещения дискет с операционной системой

б. специальная программа, упрощающая диалог пользователь – компьютер, выполняет команды операционной системы

в. система приемов и способов работы конкретной программы при загрузке программ и завершении работы.

### **2.3. Материалы для проведения текущего контроля по дисциплине «Информатика» в форме самостоятельной работы.**

## **СР №1. Вопросы и задания по теме: «Кодирование текстовой информации».**

- 1. В чем заключается кодирование текстовой информации в компьютере?
- 2. Закодируйте с помощью ASCII-кода свою фамилию, имя, номер кабинета.
- 3. Какое сообщение закодировано в кодировкаWindows -1251:

00110101 00100000 11100001 11100000 11101011 11101011

11101110 11100010

4. Считая, что каждый символ кодируется одним байтом, оцените информационный объем следующего предложения из пушкинского четверостишия:

«Певец-Давид был ростом мал, Но повалил же Голиафа!№».

#### **СР №2. Вопросы и задания по теме: «Кодирование графической информации».**

**Задача №1.** Определить требуемый объем видеопамяти для различных графических режимов экрана монитора, если известна глубина цвета на одну точку.

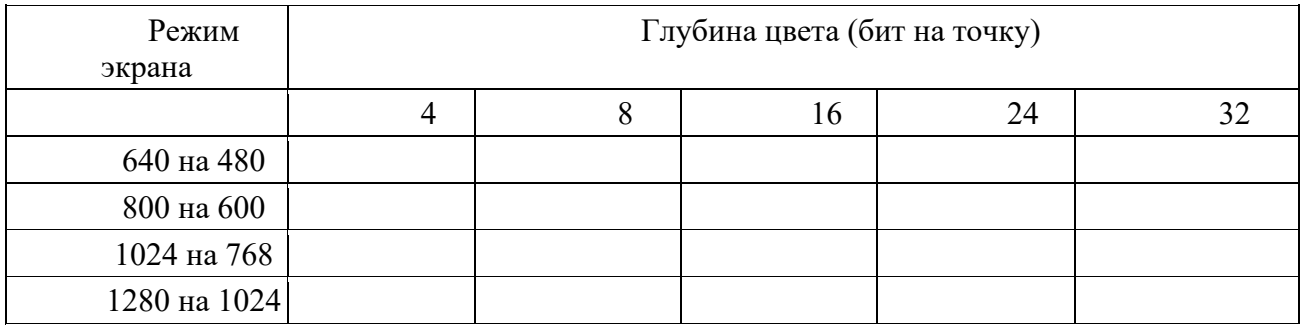

**Задача №2.** Черно-белое (без градаций серого) растровое графическое изображение имеет размер 10 х10 точек. Какой объем памяти займет это изображение?

**Задача №3.** Для хранения растрового изображения размером 128 x 128 пикселей отвели 4 КБ памяти. Каково максимально возможное число цветов в палитре изображения. (ЕГЭ\_2005, демо, уровень А).

**Задача №4**. Сколько бит видеопамяти занимает информация об одном пикселе на ч/б экране (без полутонов)?

**Задача №5**. Какой объем видеопамяти необходим для хранения четырех страниц изображения, если битовая глубина равна 24, а разрешающая способность дисплея- 800 х 600 пикселей?

**Задача №6***.*Определить объем видеопамяти компьютера, который необходим для реализации графического режима монитора High Color с разрешающей способностью 1024 х 768 точек и палитрой цветов из 65536 цветов.

### **Задача №7**

Сколько секунд потребуется модему, передающему сообщения со скоростью 14400 бит/сек, чтобы передать цветное растровое изображение размером 800 х 600 пикселей, при условии, что в палитре 16 миллионов цветов?

#### **Задача №8**

Современный монитор позволяет получать на экране 16777216 различных цветов. Сколько бит памяти занимает 1 пиксель?

#### **Задача №9**

Каков минимальный объем памяти ( в байтах), достаточный для хранения чернобелого растрового изображения размером 32 х 32 пикселя, если известно, что в изображении используется не более 16 градаций серого цвета.

**Задача №10** Страница видеопамяти составляет 16000 байтов. Дисплей работает в режиме 320\*400 пикселей. Сколько цветов в палитре?

#### **СР №3. Вопросы и задания по теме: «Арифметические основы компьютера».**

## **1 вариант**

- 1) Правило записи действительных чисел в ПСС (полная форма).
- 2) Расположить числа в порядке убывания:  $433_{(6)}$ ;  $372_{(8)}$ ;  $100001100_{(2)}$ ;  $204_{(8)}$ ;  $A0_{(16)}$ .
- 3) Перевести:  $437_{(8)} \rightarrow (2)$  c/c,  $(10)$  c/c.

- 1) Правило перевода действительных чисел из 2-ой c/c в 8-ую c/c.
- 2) Недостатки непозиционных систем счисления.
- 3) Перевести: A3,C (16)  $\rightarrow$  (2) c/c, (10) c/c.
- 4) Какое число предшествует числу 100(2)?

#### **3 вариант**

- 1) Правила перевода действительных (целых и дробных) 10-ых чисел в любую другую ПСС.
- 2) Перевести: F2B  $_{(16)} \rightarrow (10)$  c/c, (2) c/c.
- 3) Какое число следует за числом 2F(16)?
- 4) Перевести: 0, 2C  $_{(16)} \rightarrow (10)$  c/c, (8) c/c.

#### **4 вариант**

- 1. Основание с/c(определение (понятие), привести примеры).
- 2. Правило перевода действительных чисел из 2-ой с/с в 16-ю с/с.<br>3. Перевести:  $38.4(10) \rightarrow (8)$  с/с. (2) с/с.
- Перевести:  $38.4(10) \rightarrow (8)$  c/c, (2) c/c.
- 4. Какое число предшествует числу ВА(16)?

#### **5 вариант**

- 1. Правило перевода 10-ой дроби в любую другую ПСС (привести пример).
- 2. Расположить числа в порядке возрастания:  $A5<sub>(16)</sub>; 160<sub>(10)</sub>; 156<sub>(8)</sub>; 11111010<sub>(2)</sub>; 340<sub>(6)</sub>$ .
- 3. Перевести: 27 (8)  $\rightarrow$  (2) c/c, (10) c/c.
- 4. Какое число следует за числом FF<sub>(16)</sub>?

#### **6 вариант**

- 1. Правило перевода из 16-ой c/c в 2-ю c/c.
- 2. Системы счисления (определение (понятие), какие бывают(привести примеры).
- 3. Перевести:  $11101, 101_{(2)} \rightarrow (8)$  c/c, (16) c/c.
- 4. Какое число предшествует числу 100(16)?

## **7 вариант**

- 1. Правило записи чисел в ПСС (полная форма).
- 2. Правило перевода из 8-ой c/c в 16-ю c/c(привести пример).
- 3. Перевести: 25,12 (10)  $\rightarrow$  (2) c/c, (16) c/c.
- 4. Какое число следует за числом 77(8)?

## **8 вариант**

- 1. Основные исторические этапы появления и развития 2-ой c/c .
- 2. Правило перевода действительных чисел из 16-ой c/c в 8-ю c/c(привести пример).
- 3. Перевести: 27,5 (8)  $\rightarrow$  (2) c/c, (10) c/c.
- 4. Какое число предшествует числу FF(16)?

## **9 вариант**

- 1) Правило порождения чисел в ПСС (привести примеры).
- 2) Достоинства 2-ой c/c.
- 3) Перевести:  $437_{(8)} \rightarrow (16)$  c/c,  $(10)$  c/c.

- 1. Правило перевода из 8-ой c/c в 2-ю c/c.
- 2. Расположить числа в порядке убывания:  $165<sub>(10)</sub>$ ;  $FA<sub>(16)</sub>$ ;  $302<sub>(6)</sub>$ ;  $240<sub>(8)</sub>$ ;  $10C<sub>(16)</sub>$ .
- 3. Перевести: 11101,101<sub>(2)</sub>  $\rightarrow$  (8) c/c, (16) c/c.
- 4. Какое число предшествует числу 100(4)?

## **11 вариант**

- 1. Основание с/c(определение (понятие), привести примеры)
- 2. Правила перевода действительных чисел из любой ПСС в 10-ю c/c(привести примеры).
- 3. Перевести: 34,5 (6)  $\rightarrow$  (2) c/c, (10) c/c.
- 4. Какое число предшествует числу FFF(16)?

## **12 вариант**

- 1. Недостатки 2-ой c/c .
- 2. Какое число следует за числом 55(6)?
- 3. Правило перевода действительных чисел из 2-ой c/c в 8-ую c/c.
- 4. Перевести:  $34,5$  (8)  $\rightarrow$  (2) c/c, (10) c/c, (16) c/c.

## **13 вариант**

- 1. Чем отличаются позиционные системы счисления от непозиционных.
- 2. Правило перевода действительных чисел из 2-ой c/c в 8-ую c/c.
- 3. Какое число предшествует числу 100(8)?
- 4. Перевести:  $14,3$  (5)  $\rightarrow$  (2) c/c, (10) c/c, (16) c/c.

## **14 вариант**

- 1. Что такое система счисления?<br>2. Расположить числа в порядке
- Расположить числа в порядке возрастания:  $2000_{(5)}$ ;  $1000_{(2)}$ ;  $100_{(16)}$ ;  $100_{(8)}$ ;  $1000_{(6)}$ .
- 3. Правила счёта в ПСС (дать определение).
- 4. Какое число предшествует числу 1000(16)?

- 1. Что называется продвижением цифры в ПСС (привести примеры)?<br>2. Расположить числа в порядке убывания:  $A5_{(16)}$ ;  $160_{(10)}$ ;  $156_{(8)}$ ;  $111$
- Расположить числа в порядке убывания:  $A5(16)$ ;  $160(10)$ ;  $156(8)$ ;  $11111010(2)$ ;  $340(6)$ .
- 3. Когда и кем была введена двоичная система впервые для выполнения
- арифметических действий над двоичными числами?
- 4. Перевести:  $32,5(10) \rightarrow (8)$  c/c, (2) c/c.

## **СР №4. Вопросы и задания по теме: «Арифметические основы компьютера: Системы счисления - переводы, Системы счисления - арифметические операции в позиционных системах счисления».**

#### **Примеры карточек-заданий**

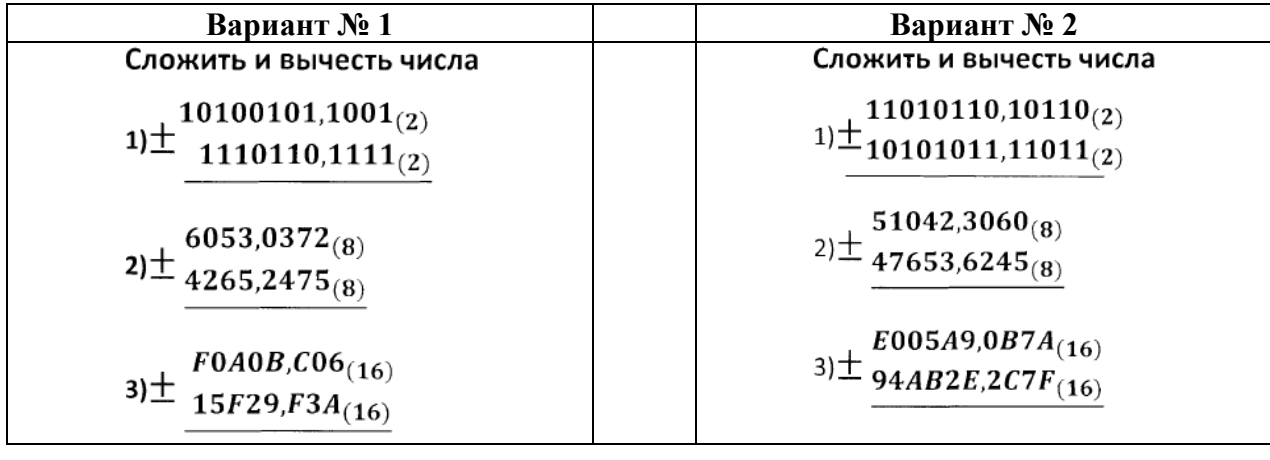

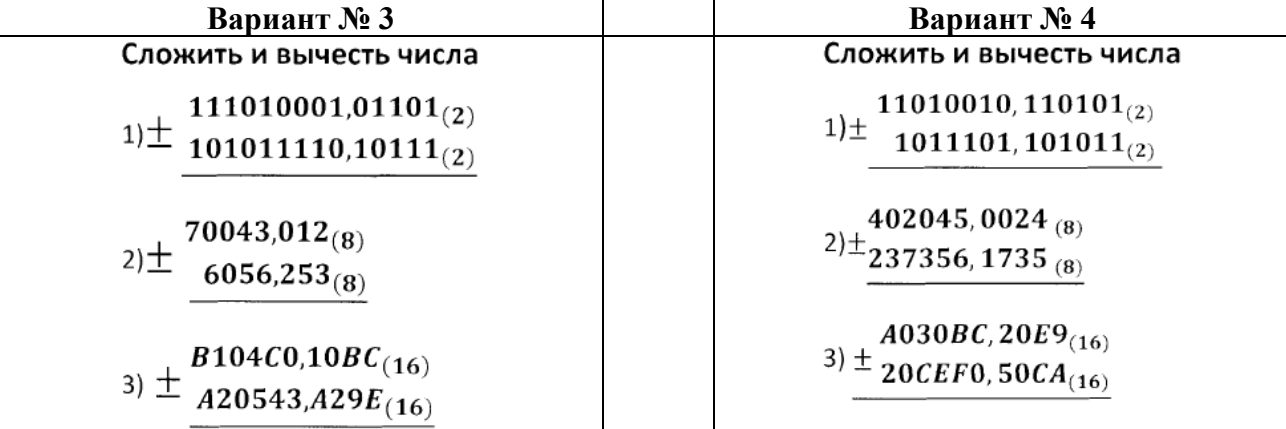

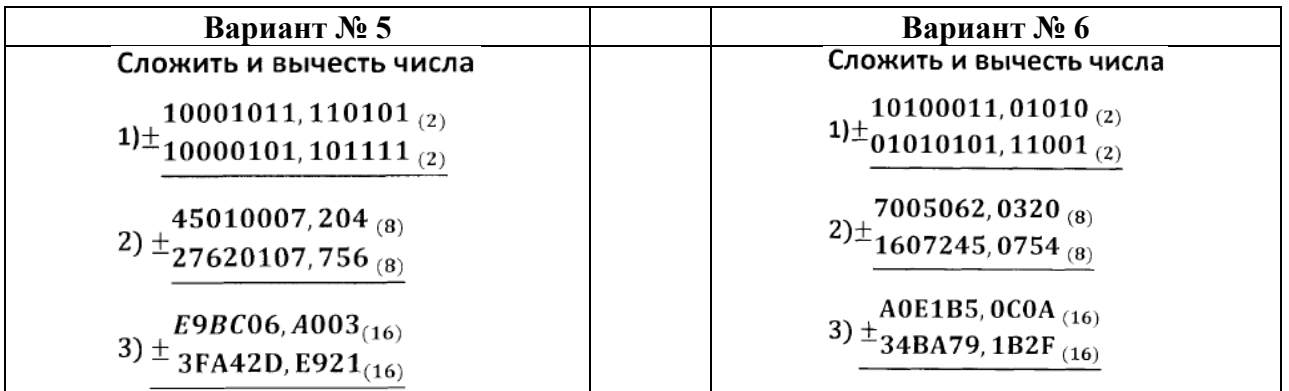

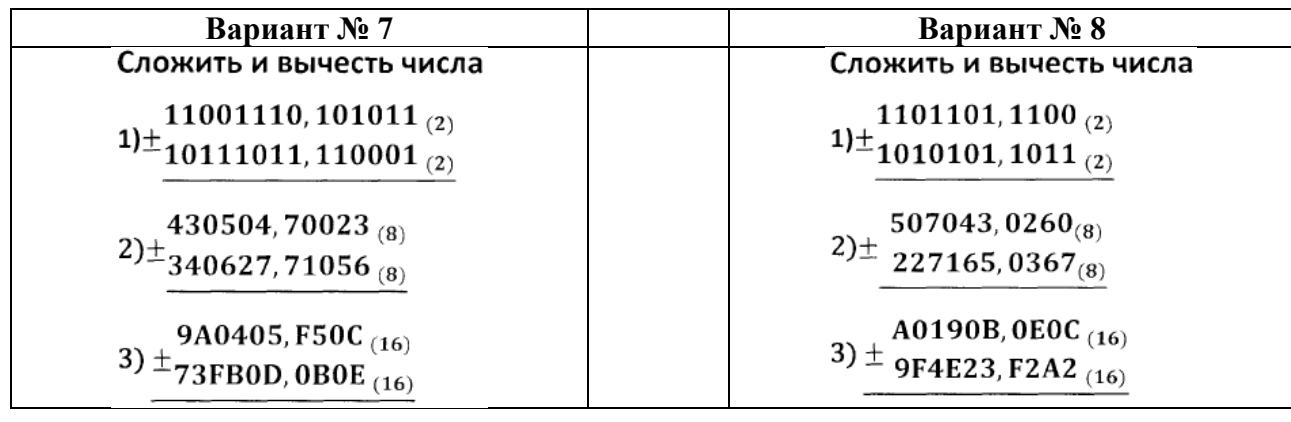

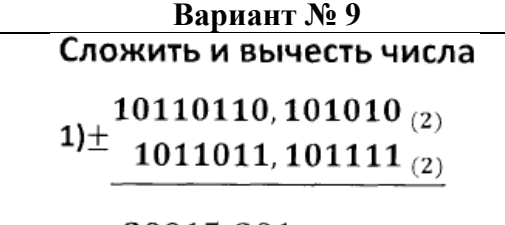

 $20015, 201_{(8)}$  $2\pm 7766,576_{(8)}$ 

E024CA, 02ED (16) 3)  $\pm$  DOF7BF, 9AF5 (16)

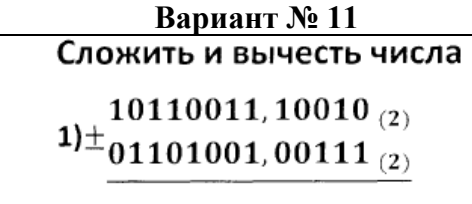

2)  $\pm$  30106, 0504<sub>(8)</sub><br>12507, 2617<sub>(8)</sub>

 $(90A03, 0D00)_{(16)}$ <br>3)  $\pm$  1F0B25, FE9A  $_{(16)}$ 

Вариант № 10 Сложить и вычесть числа 10010111,010100 $_{(2)}$ 

 $1\pm_{01101101,101011_{(2)}}$ 

760640, 032 $1_{(8)}$  $2\pm 672750, 7656_{(8)}$ 

3)  $\pm$  E0D02E, 02A (16)<br>3)  $\pm$  A09FD2, 3BF (16)

#### Вариант № 12 Сложить и вычесть числа

10010101, 01001 (2)<br>1) $\pm$ 01010110, 10111 (2)

 $604032, 2030_{(8)}$  $2) \pm 215072,4167_{(8)}$ 

3)  $\pm$  9A07B0, 1F01 (16)<br>3)  $\pm$  5107C9, E2D9 (16)

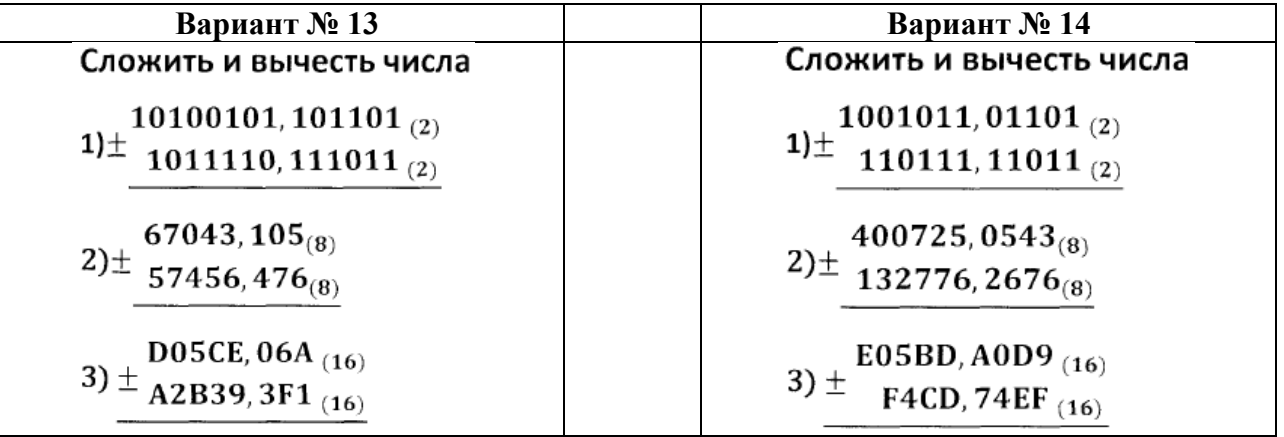

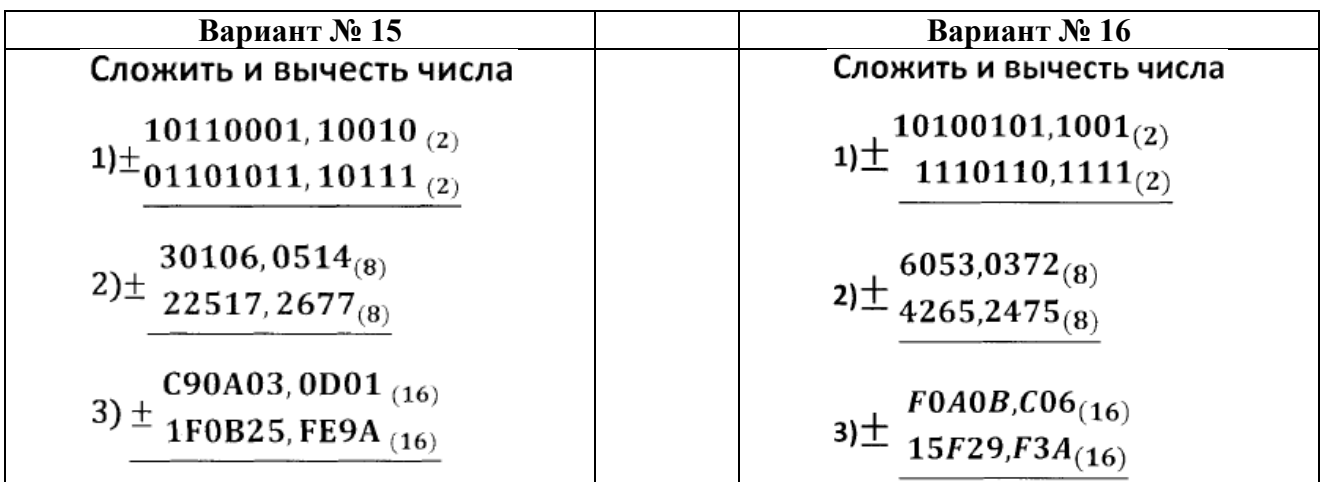

# **2.4. Аттестационный текущий контроль успеваемости (ежемесячный)**

Ежемесячный аттестационный контроль проводится в формате письменных контрольных работ по темам дисциплины «Информатика».

**Контрольная №1** 

## **Примеры карточек-заданий**

# Вариант №1

Решение уравнений на перевод единиц измерения информации

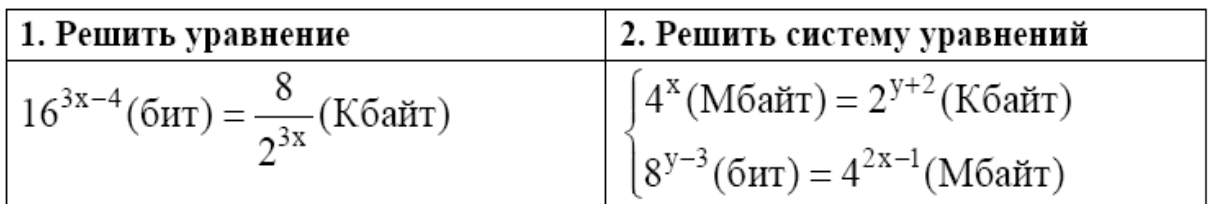

# 3. Решить задачу

Какова мощность алфавита, с помощью которого записано сообщение, содержащее 4096 символов, если его объем составляет 2,5 Кбайта?

# 4. Заполнить пропуски числами.

бит

# 5. Теоретический вопрос.

Понятие "Информатика". Место информатики в системе наук.

## Вариант №2

Решение уравнений на перевод единиц измерения информации

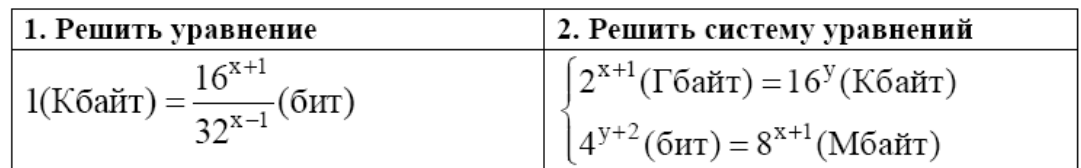

## 2. Решить задачу

Цветное растровое графическое изображение, палитра которого включает в себя 65 536 цветов, имеет размер 100 х 100 точек (пикселей). Какой объем видеопамяти компьютера (в килобайтах) занимает это изображение в формате BMP?

#### 3. Заполнить пропуски числами.

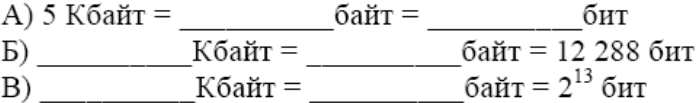

## 4. Теоретический вопрос.

Предмет информатики как науки составляют.... Понятие интерфейса. Виды интерфейса в информатике.

## **2.5. Выполнение курсового проекта**

Цели курсовой работы:

• формирование у студентов навыков самостоятельной исследовательской работы общебиологической направленности,

• освоение методов работы с научной литературы

• формирование навыков корректного оформления и публичного представления научных результатов

#### **Темы курсовых проектов:**

1. Передача, преобразование, хранение и использование информации в технике.

2. Язык как способ представления информации, двоичная форма представления информации, ее особенности и преимущества.

- 3. Принципы представления данных и команд в компьютере.
- 4. Принцип автоматического исполнения программ в ЭВМ.
- 5. Операционные системы семейства UNIX.
- 6. Построение и использование компьютерных моделей.

7. Телекоммуникации, телекоммуникационные сети различного типа, их назначение и возможности.

8. Мультимедиа технологии.

- 9. Информатика в жизни общества.
- 10. Информация в общении людей.
- 11. Подходы к оценке количества информации.
- 12. История развития ЭВМ.
- 13. Современное состояние электронно-вычислительной техники.
- 14. Классы современных ЭВМ.
- 15. Вредное воздействие компьютера. Способы защиты.
- 16. Суперкомпьютеры и их применение.
- 17. Ноутбук устройство для профессиональной деятельности.
- 18. Карманные персональные компьютеры.
- 19. Основные типы принтеров.
- 20. Сканеры и программное обеспечение распознавания символов.
- 21. Сеть Интернет и киберпреступность.
- 22. Криптография.
- 23. Компьютерная графика на ПЭВМ.
- 24. WWW. История создания и современность.
- 25. Проблемы создания искусственного интеллекта.
- 26. Использование Интернет в маркетинге.
- 27. Поиск информации в Интернет. Web-индексы, Web-каталоги.
- 28. Системы электронных платежей, цифровые деньги.
- 29. Компьютерная грамотность и информационная культура.

В курсовой работе должны быть использованы литературные данные, включая справочные материалы, материалы статей и монографий по теме изучаемой проблемы, с корректно оформленными сносками. Статистический и иллюстративный материал необходимо приводить в тексте в виде таблиц и рисунков с правильно оформленными подписями, либо оформлять в виде приложений.

Курсовая работа должна включать следующие разделы:

- Титульный лист
- Лист оглавления
- Введение
- Цели и задачи
- Литературный обзор
- Материалы и методы
- Результаты и обсуждение
- Выводы
- Список используемой литературы

• Приложения.

Введение должно включать обоснование актуальности выбранной темы, из введения вытекают цели и задачи исследования.

Цель работы отражает общую направленность исследования, достижение цели определяется этапами, сформулированными в виде основных задач.

Литературный обзор является обязательным разделом курсовой работы. Задача литературного обзора — осветить актуальное состояние проблемы. В нем анализируются существующие в настоящий момент точки зрения на тему работы, а также хронология их становления. Задача автора — критическое изучение взглядов разных ученых. Ссылки на все литературные источники должны быть правильно оформлены, а цитируемые куски обрамлены кавычками с указанием источника цитирования. Ни в коем случае не допустим плагиат.

В разделе "Материалы и методы" обучающихся описывает методологию сбора исходного материала с указанием количественных характеристик (количество собранных экземпляров, размеры учетных площадок, объем проб и т.д.). Необходимо также охарактеризовать район исследования и сроки сбора данных. Если для анализа данных были использованы статистические методы, необходимо дать название метода (например "кластерный анализ методом Ward`а"), особенности его применения (например "в качестве меры расстояния использовалось евклидово расстояние") и, если необходимо, использованное программное обеспечение (например "пакет статистического анализа PAST"). Для нестандартных методов анализа нужно привести обоснование их применимости для конкретной ситуации. Основной частью работы является раздел "Результаты и обсуждение". В данном разделе обучающийся приводит таблицы с собранным материалом, графики иллюстрирующие выявленные зависимости и текст, описывающий смысловую часть работы. Необходимо отслеживать правильность оформления подписей к рисункам и таблицам, а также корректность ссылок на них в тексте.

Все рисунки и таблицы нумеруются в порядке упоминания их в работе. Подпись таблицы начинается словом Таблица с указанием порядкового номера таблицы в правом верхнем углу. Далее идет тематическое название таблицы, которое располагается посередине страницы и пишется с прописной буквы, без точки на конце. Если в таблице приведены количественные данные обязательно указываются единицы измерения. Каждый столбец таблицы обязан иметь содержательный заголовок.

Подпись рисунка располагается в левом нижнем углу и начинается сокращением Рис. с порядковым номером рисунка, за которым следует содержательное название рисунка. Подписи к рисунку идут в следующем после названия абзаце и содержат расшифровку условных обозначений, принятых на иллюстрации.

Раздел "Выводы" содержит конспективное изложение результатов работы и должен однозначно сопоставляться с поставленными ранее задачами. При этом следует рассматривать задачи как поставленные вопросы, а каждый отдельный вывод как ответ на этот вопрос.

Список используемой литературы содержит список использованной литературы, приведенный в алфавитном порядке. Необходимо чтобы на все приведенные в списке литературы источники существовали ссылки в тексте, а также чтобы все ссылки в тексте имели свою расшифровку в списке литературы.

При курсовой работе следует придерживаться правил определенных действующих стандартов.

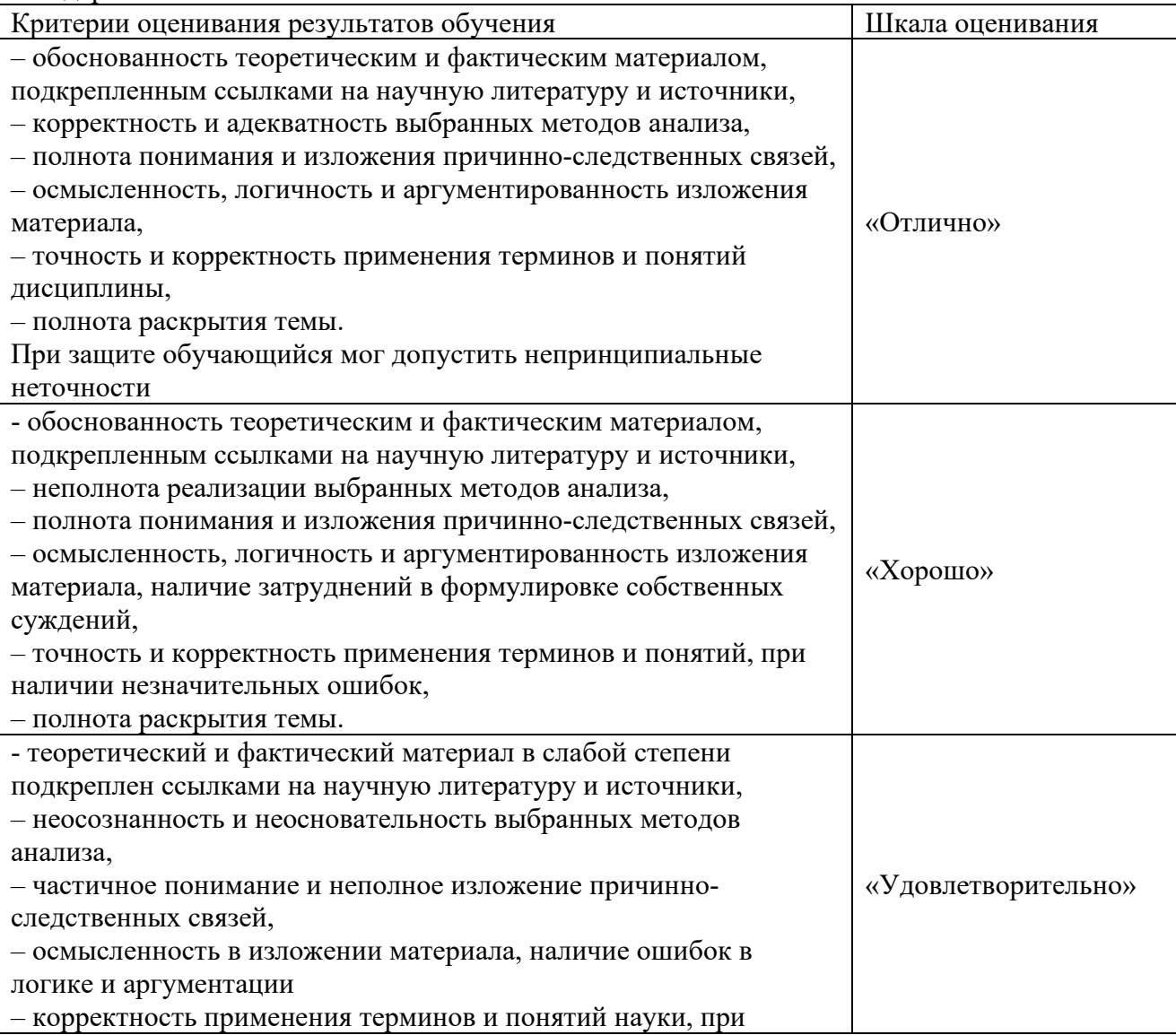

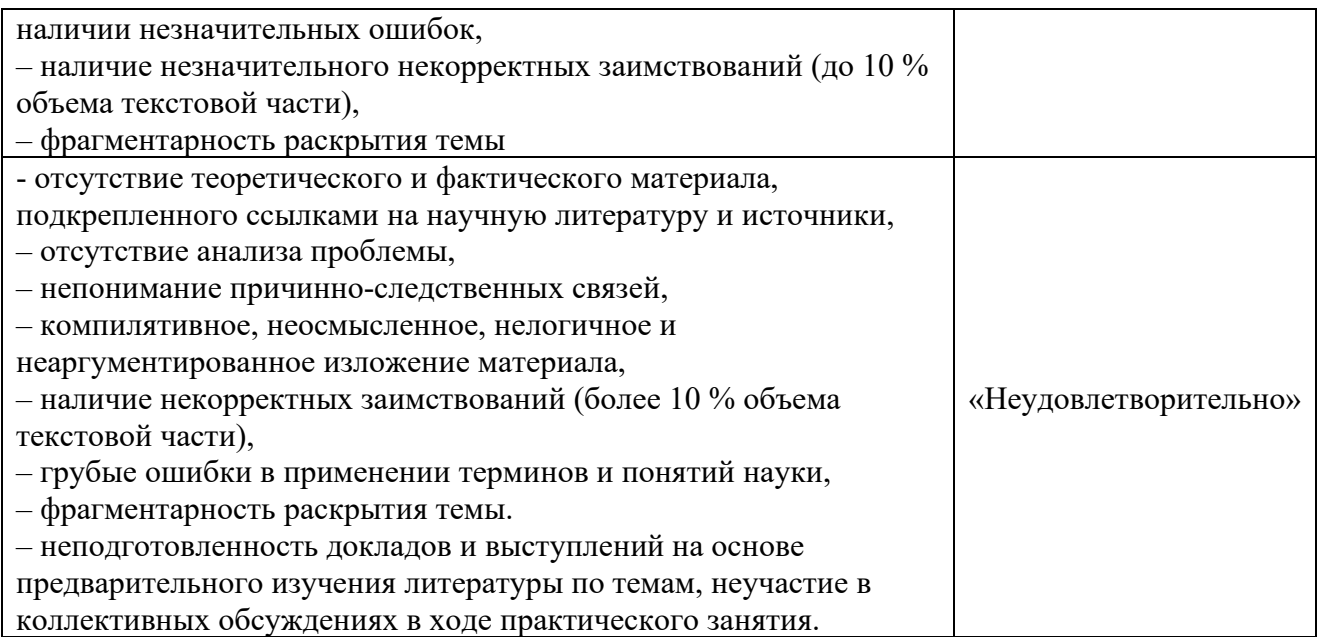

#### **Tect**  $\Pi$ <sup>0</sup> теме: «Информационная деятельность человека». «Информация и информационные процессы» (2-а варианта).

## 1 вариант

#### 1. Что изучает информатика?

а) конструкцию компьютера;

б) способы представления, накопления, обработки информации с помощью технических средств;

в) компьютерные программы;

г) общешкольные дисциплины.

2. Каким свойством обладают объекты: колокол, речь, костер, радио, электронная почта.

а) хранят информацию;

б) обрабатывают информацию;

в) перелают информанию:

г) создают информацию.

## 3. Информационная культура общества предполагает:

а) знание современных программных продуктов;

б) знание иностранных языков;

в) умение работать с информацией при помощи технических средств;

г) умение запомнить большой объем информации.

## 4. Какое из нижеприведенных утверждений ближе всего раскрывает смысл понятия «информация, используемая в бытовом общении»:

а) последовательность знаков некоторого алфавита;

б) сообщение, передаваемое в форме знаков или сигналов;

в) сообщение, уменьшающее неопределенность;

г) сведения об окружающем мире и протекающих в нем процессах, воспринимаемые человеком непосредственно или с помощью специальных устройств.

#### 5. Информацию, отражающую истинное положение дел, называют:

а) понятной;

б) достоверной;

в) объективной;

г) полной.

6. Утром вы собираетесь в техникум. По радио передали прогноз погоды на предстоящий день. Охарактеризуйте полученную вами информацию:

а) объективная, полезная, неактуальная, полная;

б) полезная, понятная, достоверная, субъективная;

в) достоверная, полная, непонятная;

г) понятная, полезная, актуальная.

7. По способу восприятия информации человеком различают следующие виды информации:

а) текстовую, числовую, графическую, табличную;

б) научную, социальную, политическую, экономическую;

в) производственную, математическую, биологическую, техническую;

г) визуальную, звуковую, тактильную, вкусовую, обонятельную.

8. 1 Мбайт равен:

а)  $2^{10}$  Кбайта;

б) 1024 байта;

в) 1024Гбайта;

г) 10<sup>6</sup>бит.

## **9. За единицу измерения информации в теории кодирования принят:**

- а) 1 час;
- б) 1 бар;
- в) 1 бит;
- г) 1024 байта.

## **10. В каком случае представлен правильный порядок возрастания единиц измерения объема информации:**

а) бит, байт, гигабайт, килобайт;

б) байт, мегабайт, килобайт, гигабайт;

в) бит, байт, килобайт, мегабит, мегабайт, гигабайт;

г) байт, килобит, килобайт, бит.

## **11. Кто или что является источником и приемником информации в следующей ситуации: Андрей собирается переходить перекресток, регулируемый светофором?**

а) Андрей – источник, светофор – приемник;

б) Андрей – приемник, светофор – источник;

в) иной ответ.

## **12. Под носителем информации обычно понимают:**

а) линию связи;

б) компьютер;

в) параметр информационного процесса;

г) материальную субстанцию, которую можно использовать для записи, хранения и передачи информации.

#### **13. Какое из высказываний ЛОЖНО:**

а) дискета может являться носителем графической информации;

б) бумага может являться носителем графической информации;

в) видеопленка может являться носителем графической информации;

г) грампластинка может являться носителем графической информации.

#### **14. Под поиском информации понимают:**

а) получение информации по электронной почте;

б) передачу информации на большие расстояния с помощью компьютерных систем;

в) получение нужной информации посредством наблюдения за реальной действительностью, использование каталогов, архивов, справочных систем, компьютерных сетей, баз данных.

г) сортировку информации.

#### **15. Наука, изучающая законы и формы мышления, называется:**

а) алгебра;

б) геометрия;

в) философия;

г) логика.

#### **16. Объединение двух высказываний в одно с помощью союза «и» называется:**

а) инверсия;

б) конъюнкция;

в) дизъюнкция;

г) импликация.

#### **17. Таблица, содержащая все возможные значения логического выражения, называется:**

а) таблица ложности;

б) таблица истинности;

в) таблица значений;

г) таблица ответов.

## **18. В зависимости от способа изображения чисел системы счисления делятся на:**

а) арабские и римские;

б) позиционные и непозиционные;

в) представление в виде ряда и в виде разрядной сетки.

**19. Для представления чисел в шестнадцатеричной системе счисления используются:**

а) цифры  $0 - 9$  и буквы  $A - F$ ;

б) Буквы A – Q;

в) числа  $0 - 15$ .

## **20. Чему равно число DXXVII в непозиционной системе счисления:**

а) 527;

б) 499;

в) 474.

**21.Группа компьютеров, связанных каналами передачи информации и находящихся в пределах территории, ограниченной небольшими размерами – комнаты, здания, предприятия, называется:** 

а) глобальной компьютерной сетью;

б) электронной почтой;

в) локальной компьютерной сетью;

г) региональной компьютерной сетью.

### **22. Комплекс аппаратных и программных средств, позволяющих компьютерам обмениваться данными;**

а) интерфейс;

б) компьютерная сеть;

в) адаптеры;

г) магистраль.

#### **23. Модем обеспечивает:**

а) преобразование двоичного кода в аналоговый сигнал и обратно;

б) преобразование двоичного кода в аналоговый сигнал;

в) усиление аналогового сигнала;

г) ослабление аналогового сигнала.

## **24. Почтовый ящик абонента электронной почты представляет собой:**

а) некоторую область оперативной памяти файл – сервера;

б) область на жестком диске почтового сервера, отведенную для пользователя;

в) часть памяти на жестком диске рабочей станции;

г) специальное электронное устройство для хранения текстовых файлов.

#### **25.Алгоритм – это:**

а) правила выполнения определенных действий;

б) понятное и точное предписание исполнителю совершить последовательность действий, направленных на достижение поставленных целей;

в) набор команд для компьютера;

г) протокол вычислительной системы.

**26. Суть такого свойства алгоритма как результативность заключается в том, что:**

а) алгоритм должен иметь дискретную структуру (должен быть разбит на последовательность отдельных шагов)

б) записывая алгоритм для конкретного исполнителя, можно использовать лишь те команды, что входят в систему его команд;

в) исполнитель алгоритма не должен принимать решения, не предусмотренные составителем алгоритма;

г) при точном исполнении всех команд алгоритма процесс должен прекратиться за конечное число шагов, приведя к определенному результату.

#### **27. Алгоритм называется линейным:**

а) если он составлен так, сто его выполнение предполагает многократное повторение одних и тех же действий;

б) если ход его выполнения зависит от истинности тех или иных условий;

в) если его команды выполняются в порядке их естественного следования друг за другом независимо от каких – либо условий;

г) если он включает в себя вспомогательный алгоритм.

#### **28. Исполнитель алгоритмов – это:**

а) человек или автомат (в частности компьютер), умеющий выполнять некоторый, вполне определенный набор действий;

б) понятное и точное предписание;

в) связи между этапами при помощи стрелок;

г) определенные условия.

## **29. Жесткий диск- это:**

а) устройство управления манипуляторного типа;

б) основное устройство для долговременного хранения данных;

в) основное устройство для временного хранения данных;

г) CD-ROM.

#### **30. Укажите правильную хронологию:**

а) почта, телеграф, телефон, телевидение, радио, компьютерные сети;

б) почта, радио, телеграф, телефон, телевидение, компьютерные сети

в) почта, телевидение, радио, телеграф, телефон, компьютерные сети

г) почта, телеграф, телефон, радио, телевидение, компьютерные сети

## **1.Что является объектом изучения информатики?**

а) компьютер;

б) информационные процессы;

в) компьютерные программы;

г) общешкольные дисциплины.

## **2. Каким свойством обладают объекты: дверной замок, компьютер, человек.**

а) объективной;

б) актуальной;

в) доступной;

г) достоверной.

## **3. Слово информация в переводе с латинского означает:**

а) информативность;

б) сведения;

в) последние новости;

г) уменьшение неопределенности.

## **4. Информацию, не зависящую от личного мнения или суждения, можно назвать:**

а) достоверной;

б) актуальной;

в) объективной;

г) полезной.

## **5. Информацию, с помощью которой можно решить поставленную задачу, называют:**

а) понятной;

б) актуальной;

в) достоверной;

г) полезной.

#### **6. Друг рассказал вам, как он провел прошлый день. Переданная в этом случае информация является:**

а) слуховой;

б) понятной;

в) личной;

г) специально.

## **7. По способу восприятия информации человеком различают следующие виды информации:**

а)текстовую, числовую, графическую, табличную;

б) научную, социальную, политическую, экономическую;

в) производственную, математическую, биологическую, техническую;

г) визуальную, звуковую, тактильную, вкусовую, обонятельную.

## **8. Укажите, что принято за единицу измерения объема информации:**

а) байт;

- б) бит;
- в) Тбит;
- г) Кбайт.

## **9. В теории кодирования бит – это:**

- а) восьмиразрядный двоичный код для кодирования одного символа;
- б) информационный объем любого сообщения;
- в) символ латинского алфавита;

г) двоичный знак двоичного алфавита {0, 1}

**10. В каком случае представлен правильный порядок возрастания единиц измерения объема информации:**

а) бит, байт, гигабайт, килобайт;

б) байт, мегабайт, килобайт, гигабайт;

в) бит, байт, килобайт, мегабит, мегабайт, гигабайт;

г) байт, килобит, килобайт, бит.

#### **11. Кто или что является источником и приемником информации в следующей ситуации: Аня слушает прогноз погоды по радио?**

а) Аня – источник, радио – приемник;

б) Аня приемник, радио – источник;

в) иной ответ.

#### **12. Под носителем информации обычно понимают:**

а) линию связи;

б) компьютер;

в) параметр информационного процесса;

г) материальную субстанцию, которую можно использовать для записи, хранения и передачи информации.

#### **13. Какое из утверждений ЛОЖНО:**

а) хранение информации можно осуществлять без компьютера;

б) хранение информации можно осуществлять в библиотеке, видеотеке, архиве;

в) хранение информации можно осуществлять в памяти компьютера;

г) хранение информации можно осуществлять без материального носителя информации.

#### **14. Под поиском информации понимают:**

а) получение информации по электронной почте;

б) передачу информации на большие расстояния с помощью компьютерных систем;

в) получение нужной информации посредством наблюдения за реальной действительностью, использование каталогов, архивов, справочных систем, компьютерных сетей, баз данных.

г) сортировку информации.

#### **15. Что такое логика?**

а) это наука о суждениях и рассуждениях;

б) это наука, изучающая законы и методы накопления, обработки и сохранения информации с помощью ЭВМ;

в) это наука о формах и законах человеческого мышления и, в частности, о законах доказательных рассуждений;

г) это наука, занимающая изучением логических основ работы компьютера.

#### **16. Объединение двух высказываний в одно с помощью оборота «если…, то…» называется:**

а) инверсия;

б) конъюнкция;

в) дизъюнкция;

г) импликация.

#### **17. Какое из следующих высказываний является истинным?**

#### а) город Париж – столица Англии;

б) 3+5 = 2+4;

в)  $II + VI = VIII;$ 

г) томатный сок вреден.

#### **18. . Система счисления – это:**

а) представление чисел в экспоненциальной форме;

б) представление чисел с постоянным положением запятой;

в) способ представления чисел с помощью символов, имеющих определенное количественное значение.

19. Лля представления чисел в восьмеричной системе счисления используются цифры:

a)  $1 - 8$ ;

 $6)$  0 – 9;

 $B(0-7)$ .

20. Чему равно число CDXIV в непозиционной системе счисления:

a)  $616$ :

 $6) 614;$ 

 $B)$  414.

21. Группа компьютеров, связанных каналами передачи информации и находящихся в пределах территории, ограниченной небольшими размерами комнаты, здания, предприятия, называется:

а) глобальной компьютерной сетью;

б) электронной почтой;

в) локальной компьютерной сетью;

г) региональной компьютерной сетью.

22. Компьютер предоставляющий свои ресурсы в пользование другим компьютерам при совместной работе, называется:

а) адаптером;

б) станцией;

в) сервером

г) коммутатором.

23. Модем обеспечивает:

а) преобразование двоичного кода в аналоговый сигнал и обратно;

б) преобразование двоичного кода в аналоговый сигнал;

в) усиление аналогового сигнала;

г) ослабление аналогового сигнала.

24. Почтовый яшик абонента электронной почты представляет собой:

а) некоторую область оперативной памяти файл – сервера;

б) область на жестком диске почтового сервера, отведенную для пользователя;

в) часть памяти на жестком диске рабочей станции;

г) специальное электронное устройство для хранения текстовых файлов.

#### 25. Последовательность действий, допустимых для исполнителя - это...

а) программа;

б) алгоритм;

в) команда;

г) система команд.

#### 26. Суть такого свойства алгоритма как массовость заключается в том, что:

а) алгоритм должен иметь дискретную структуру (должен быть разбит на последовательность отдельных шагов)

б) записывая алгоритм для конкретного исполнителя, можно использовать лишь те команды, что входят в систему его команд;

в) алгоритм должен обеспечивать решение не одной конкретной задачи, а некоторого класса задач данного типа;

г) при точном исполнении всех команд алгоритма процесс должен прекратиться за конечное число шагов, приведя к определенному результату.

#### 27. Алгоритм называется циклическим:

а) если он составлен так, сто его выполнение предполагает многократное повторение одних и тех же действий;

б) если ход его выполнения зависит от истинности тех или иных условий;

в) если его команды выполняются в порядке их естественного следования друг за другом независимо от каких – либо условий;

г) если он включает в себя вспомогательный алгоритм.

**28. Человек, робот, автомат, компьютер, который выполняет чьи – то команды – это…**

а) исполнитель;

б) помощник;

в) программа;

г) раб.

#### **29. Жесткий диск- это:**

а) устройство управления манипуляторного типа;

б) основное устройство для долговременного хранения данных;

в) основное устройство для временного хранения данных;

г) CD-ROM.

#### **30. Укажите правильную хронологию:**

а) почта, телеграф, телефон, телевидение, радио, компьютерные сети;

б) почта, радио, телеграф, телефон, телевидение, компьютерные сети

в) почта, телевидение, радио, телеграф, телефон, компьютерные сети

г) почта, телеграф, телефон, радио, телевидение, компьютерные сети

#### **Ключ к тестам**

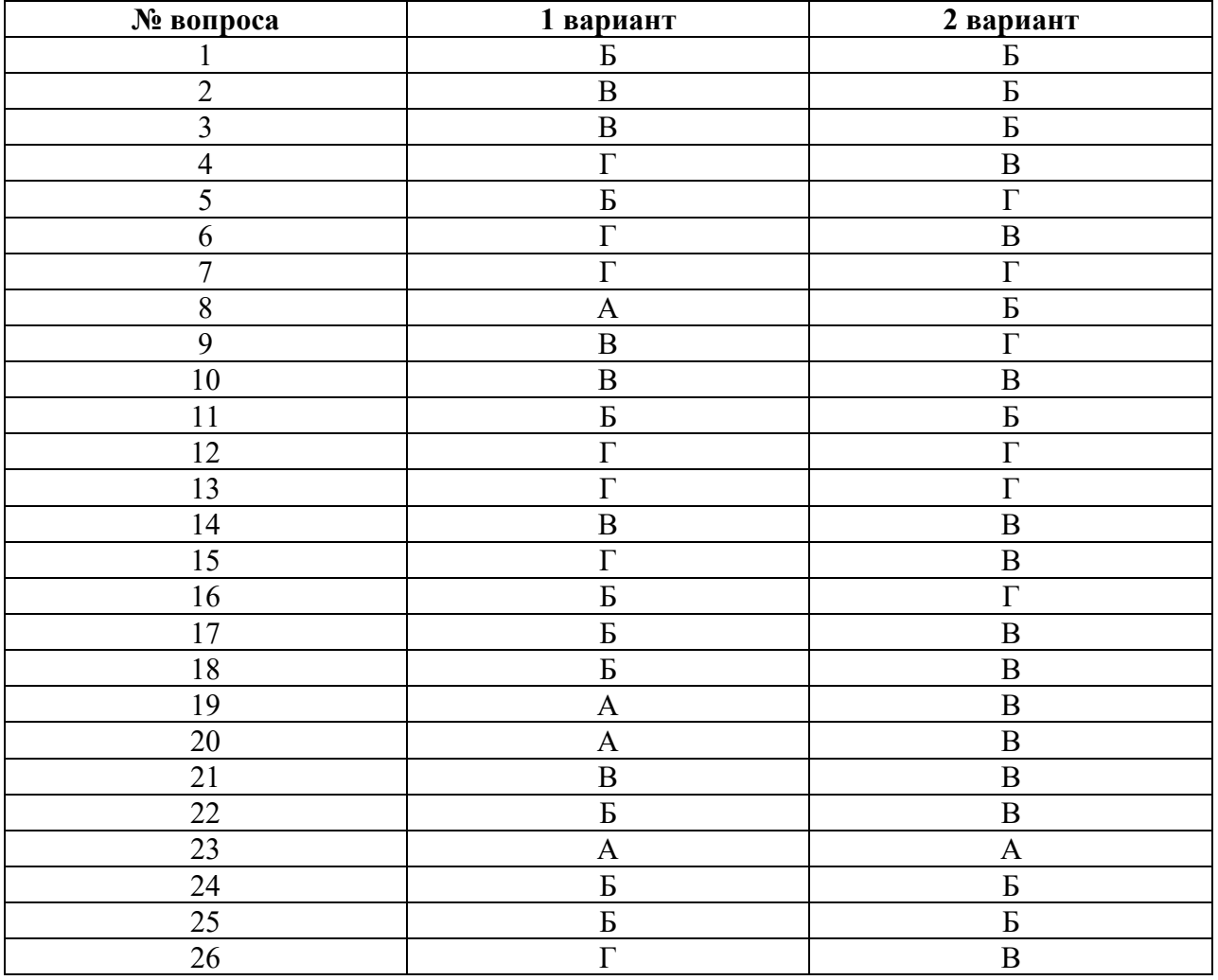

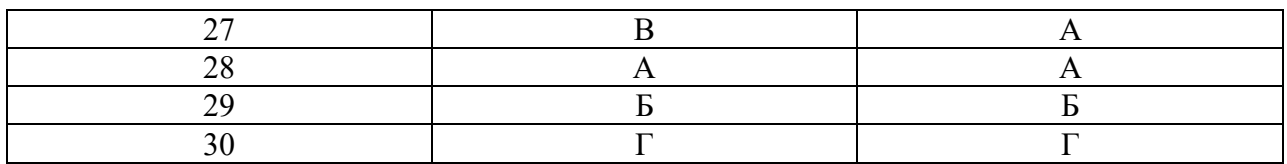

Кроссворды

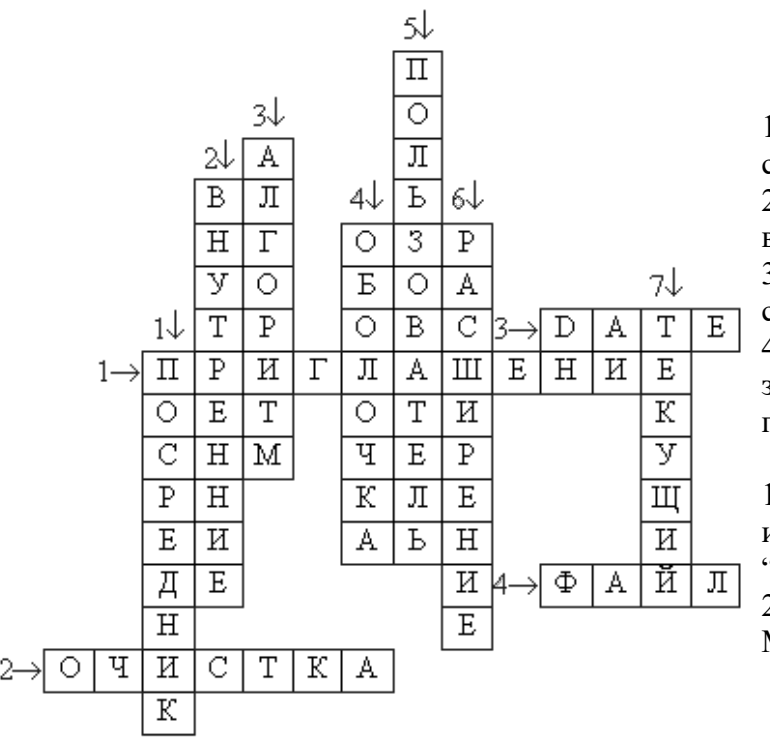

#### По горизонтали:

1. То, что появляется в командной строке после загрузки MS-DOS. 2. То, что является результатом выполнения команды CLS.

3. Команда, выводящая на экран системную дату.

4. Совокупность информации, записанная на магнитном носителе под своим именем.

По вертикали:

1. Какое место между компьютером и человеком занимает программа  $\Upsilon$ 

2. Одна из разновидностей команд MS-DOS.

- 3. План решения задачи.
- 4. К какому типу программ относится программа "NC".
- 5. Человек, использующий компьютер.
- 6. Одна из составных частей имени файла.
- 7. Каталог, путь к которому указан в командной строке.

# Контрольная работа №3 Тест по теме: «Освоение среды текстового процессора»

#### 1. Текстовый редактор - программа, предназначенная для

- 1. создания, редактирования и форматирования текстовой информации;
- 2. работы с изображениями в процессе создания игровых программ;
- 3. управление ресурсами ПК при создании документов;
- 4. автоматического перевода с символьных языков в машинные коды;
- 2. В ряду «символ» ... «строка» «фрагмент текста» пропущено:
	- 1. «слово»: 3. «страница»; 2. «абзан»:
		- 4. «текст».
- 3. К числу основных функций текстового редактора относятся:
- 1. копирование, перемещение, уничтожение и сортировка фрагментов текста;
- 2. создание, редактирование, сохранение и печать текстов;
- 3. строгое соблюдение правописания:
- 4. автоматическая обработка информации, представленной в текстовых файлах.

#### 4. Символ, вводимый с клавиатуры при наборе, отображается на экране дисплея в позиции, определяемой:

- 1. задаваемыми координатами;
- 2. положением курсора;
- 3. адресом;

## 5. Курсор - это

- 1. устройство ввода текстовой информации;
- 2. клавиша на клавиатуре;
- 3. наименьший элемент отображения на экране;
- 4. метка на экране монитора, указывающая позицию, в которой будет отображен вводимый с клавиатуры.

## 6. Сообщение о местоположении курсора, указывается

- 1. в строке состояния текстового редактора;
- 2. в меню текстового редактора;
- 3. в окне текстового редактора;
- 4. на панели задач.

## 7. При наборе текста одно слово от другого отделяется:

- 1. точкой:
- 2. пробелом;
- 3. запятой:
- 4. двоеточием.

## 8.С помощью компьютера текстовую информацию можно:

- 1. хранить, получать и обрабатывать:
- 3. только получать; 4. только обрабатывать.
- 2. только хранить; 9. Редактирование текста представляет собой:
	- 1. процесс внесения изменений в имеющийся текст:
	- 2. процедуру сохранения текста на диске в виде текстового файла;
	- 3. процесс передачи текстовой информации по компьютерной сети;
	- 4. процедуру считывания с внешнего запоминающего устройства ранее созданного текста.

## 10. Какая операция не применяется для редактирования текста:

- 1. печать текста;
- 2. удаление в тексте неверно набранного символа;
- 3. вставка пропущенного символа;
- 4. замена неверно набранного символа;

## 11.В текстовом редакторе набран текст:

В НЕМ ПРОСТО НАХОДЯТСЯ ПРОЦЕДУРЫ ОБРОБОТКИ ДАТЫ И ВРЕМЕНИ ДНЯ, АНАЛИЗА СОСТОЯНИЯ МАГНИТНЫХ ДИСКОВ, СРЕДСТВА РОБОТЫ СО СПРАВОЧНИКАМИ И ОТДЕЛЬНЫМИ ФАЙЛАМИ.

Команда «Найти и заменить все» для исправления всех ошибок может иметь вид:

- 1. найти Р заменить на РА:
- 2. найти РО заменить на РА;
- 3. найти РОБ заменить на РАБ;
- 4. найти БРОБ заменить на БРАБ;

#### 12.В текстовом редакторе при задании параметров страницы устанавливаются:

4. положением предыдущей набранной букве.

- 1. Гарнитура, размер, начертание;
- 2. Отступ, интервал;
- 3. Поля, ориентация:
- 4. Стиль, шаблон.

#### 13. Текст, набранный в тестовом редакторе, храниться на внешнем запоминающем устройстве:

- 1. в виде файла;
- 2. таблицы кодировки;
	-

# 14.MICROSOFT WORD - это...

- 1. текстовый процессор
- 2. Текстовый редактор
- 3. Программа, предназначенная для редактирования текстового документа.

## 15. Какого способа выравнивания нет в текстовом процессоре MS WORD

- 1. выравнивание по левому краю
- 2. выравнивание по правому краю
- 3. выравнивание по высоте

## 16. Минимальным объектом, используемым в текстовом редакторе, является:

 $1$ .  $CIORO$  $2 \pi$ иксель 3. абзан  $4$   $\alpha$   $\mu$   $\alpha$   $\pi$ 

3. каталога:

4. директории.

## 17. Какие символы используются для печати римских цифр?

- 1. прописные латинские буквы
- 2. прописные русские буквы
- 3. цифры

## 18. Основными элементами окна текстового процессора являются:

- 1. строка заголовка, строка меню, панель инструментов, панель форматирования, рабочее поле, полоса прокрутки
- 2. строка заголовка, рабочее поле
- 3. панель инструментов, палитра, рабочее поле

#### 19. Текстовый редактор, как правило, используется для:

- 1. создания чертежей;
- 2. сочинения музыкального произведения;
- 3. совершения вычислительных операций;
- 4. создания документов;

## 20. К устройствам вывода текстовой информации относится:

- 1. монитор;
- 2. сканер;
- 3. мышь;
- 4. клавиатура.

## 21. К числу основных преимуществ работы с текстом в текстовом редакторе (в сравнении с пишущей машинкой) следует назвать возможность:

- 1. более быстрого набора текста;
- 2. уменьшения трудоемкости при работе с текстом;

3. многократного редактирования текста;

### **22. Для ввода текстовой информации используется:**

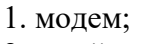

2. джойстик;

3. мышь;

4. клавиатура.

#### **23. .Текстовый процессор представляет собой программный продукт, входящий в состав:**

- 1. системного программного обеспечения;
- 2. систем программирования;

3. прикладного программного обеспечения;

## **24. Абзацем в текстовом процессоре является…**

- 1. выделенный фрагмент документа
- 2.строка символов
- 3. фрагмент текста, заканчивающийся

нажатием клавиши ENTER

## **25. Для того чтобы выделить слово, необходимо:**

- 1. нажать комбинацию клавиш Ctrl + A;
- 2. щелкнуть по нему правой кнопкой мыши;
- 3. дважды щелкнуть слева от него левой кнопкой мыши.

# <span id="page-35-0"></span>**3. ФОНД ОЦЕНОЧНЫХ СРЕДСТВ ДЛЯ ПРОВЕДЕНИЯ ПРОМЕЖУТОЧНОЙ АТТЕСТАЦИИ**

# **3.1. Задания для проведения дифференцированного зачета:** Задания для дифференцированного зачета включают в себя 1 теоретически1 вопрос по дисциплине «Информатика» и одно практическое задание.

#### Вопросы для подготовки к дифференцированному зачету

#### Теоретическая часть.

 $1<sub>1</sub>$ Информация. Классификация информации. Виды информации. Свойства информации.

Измерение информации. Основные подходы к измерению информации.  $2.$ Единицы измерения информации.

Информационные процессы. Характеристика основных информационных  $\mathcal{R}$ процессов.

 $\overline{4}$ . Эволюция ЭВМ. Функциональная схема ЭВМ. Принципы построения ЭВМ.

 $5<sub>1</sub>$ Магистрально - модульный принцип построения компьютера.

 $6<sub>1</sub>$ Архитектура ЭВМ. Персональный компьютер. Состав ПК. Пользовательские характеристики ПК.

 $7.$ Двоичное кодирование. Арифметические основы построения ЭВМ.

8. Логические основы построения ЭВМ. Основные логические операции и средства их реализации.

9. Программное управление работой компьютера. Классификация программного обеспечения.

 $10<sup>1</sup>$ Системное программное обеспечение. Операционные системы. Назначение. Основные возможности.

 $11.$ Память ПК. Виды памяти и их основное назначение. Носители информации.

 $12<sub>1</sub>$ Понятие файла и файловой системы. (папка, иерархическая структура файла, тип файла.) Основные операции с файлами.

Системы обработки текстов. Текстовый редактор. Назначение. Основные  $13<sub>1</sub>$ возможности.

14 Системы обработки числовых данных. Электронные таблицы. Назначение и основные возможности.

Системы обработки изображений. Графические редакторы. Назначение.  $15.$ Основные возможности.

 $16<sup>1</sup>$ Системы управления базами ланных. Базы ланных. Основные возможности.

 $17.$ Мультимедийные технологии. Назначение. Основные возможности.

18. Компьютерные сети. Назначение. Основные возможности. Топология локальных сетей.

19. Принципы организации глобальных сетей Интернет. Методы поиска информации в сети Интернет. Поисковые системы.

20. Информационные сервисы сети Интернет. Электронная почта. Телеконференции.

21. Технология WWW (World Wide Web - Всемирная паутина).

 $22$ Защита информации в компьютерных системах. Основное программное обеспечение для защиты информации.

Информационное общество. Основные черты и основные особенности  $23$ информационного общества. Информационная культура.

Алгоритмы. Свойства алгоритмов. Способы описания алгоритмов. 24.

25. Понятие модели. Материальные и информационные модели. Формализация как замена реального объекта его информационной моделью.

#### Практическая часть.

 $1<sub>1</sub>$ Практическое задание на поиск информации в глобальной компьютерной сети Интернет. В поисковой системе Яндекс найти биографию М.Горького.

Практическое задание. Инсталляция программы с носителя информации  $2.$ (дискет, дисков CD-ROM).

3. Практическое задание на создание архива файлов и раскрытие архива с использованием программы-архиватора. На рабочем столе создать архив папки «Техникум»

4. Практическое задание. Построения рисунка в графическом редакторе. В графическом редакторе создайте дом. Отразить его сверху вниз. Наклонить по вертикали на 45 градусов.

5. Практическое задание. Разработка мультимедийной презентации на свободную тему

6. Практическое задание. Создание, преобразование, сохранение, распечатка рисунка в среде векторного графического редактора.

Постройте структурную схему содержания базового курса информатики по следующему образцу.

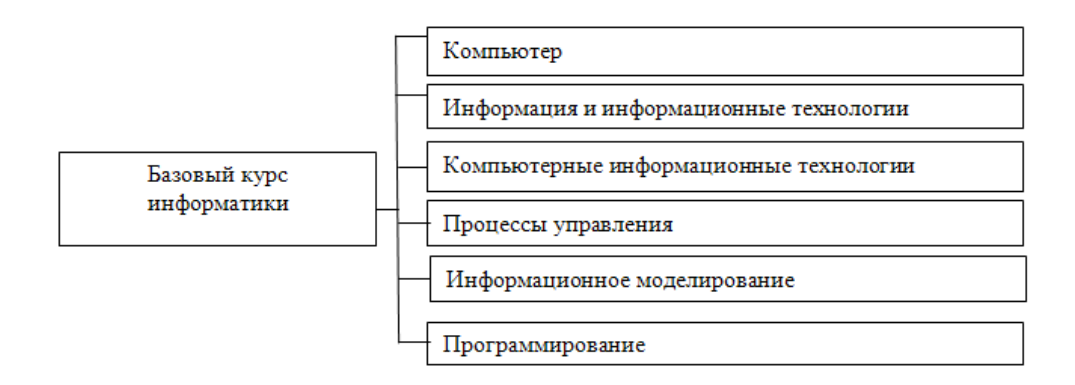

7. Практическое задание. Создание, преобразование, сохранение, распечатка рисунка в среде растрового графического редактора. В графическом редакторе нарисуйте свое генеалогическое дерево.

8. Практическое задание на построение таблицы и графика функции в среде электронных таблиц.

| Месяц          | Результаты уборки зерна (т)     |     |                              |                   |           |      |
|----------------|---------------------------------|-----|------------------------------|-------------------|-----------|------|
|                | nnn<br>∠∪∪∶                     | 200 | 200<br>∠∪∪ ∶                 | 200               |           |      |
| Август         | 360                             | ΟI  | $\Omega$<br>150 <sub>1</sub> | 650               | ററ<br>'∠∪ | 300  |
| Сентябрь       |                                 | ∠⊃∪ | 365                          | 200               | υvι       | - 4ن |
| <b>)ктябрь</b> | $\overline{\phantom{a}}$<br>+∠. |     | $\Omega$<br>o∠∪              | $\bigcap$<br>ں کے | 980       | 500  |

Создайте диаграммы на основе представленной таблицы.

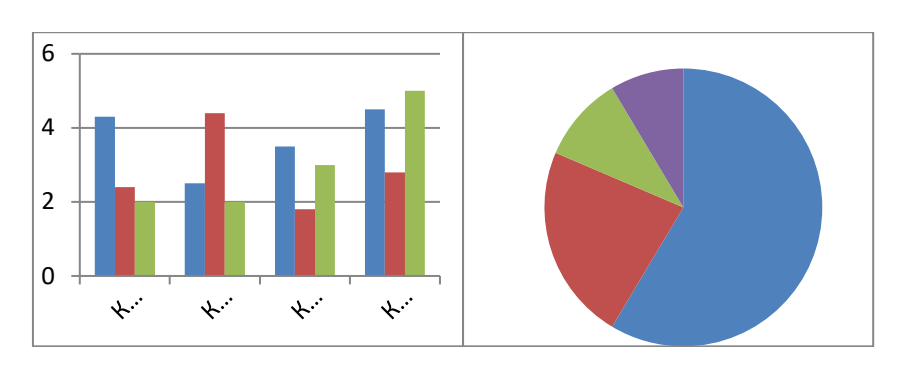

9. Практическое задание. Создание, редактирование, форматирование, сохранение и распечатка таблицы в среде текстового редактора

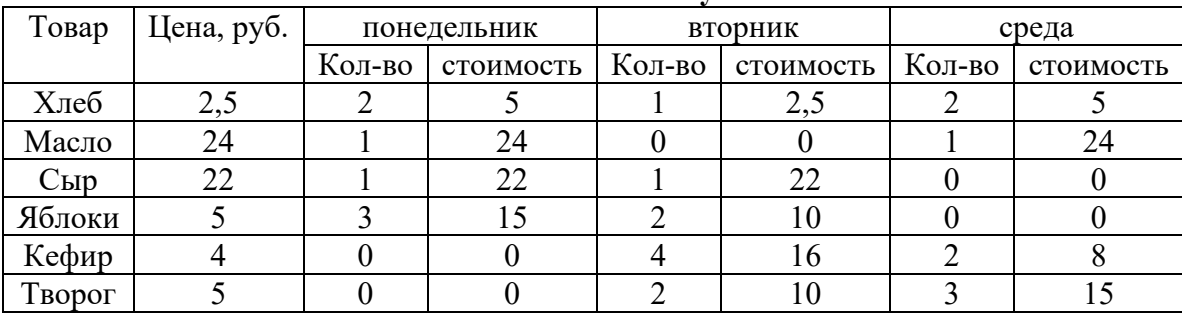

#### Создайте представленную ниже таблицу методом рисования. **Отчет о покупках.**

10. Практическое задание. Построение диаграмм на основе таблиц в среде

электронных таблиц.

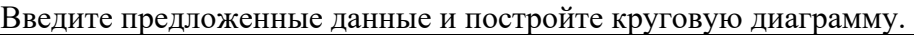

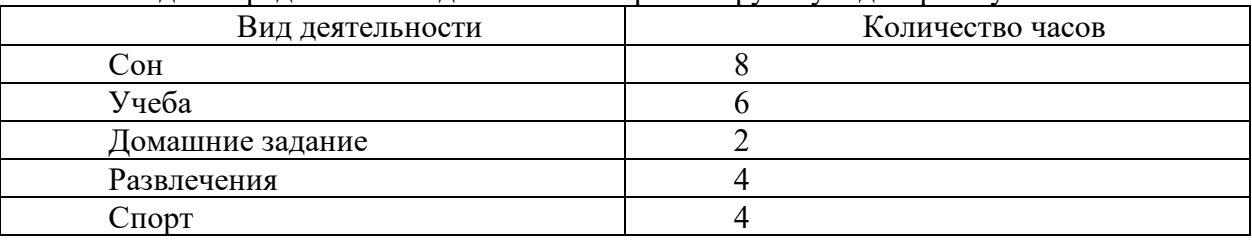

11. Переведите из одной системы счисления в другую:

a)  $2910_{10} = \ldots$ 2; 6)  $1001112_2 = \ldots$ 10

12. Практическое задание с использованием функций минимума, максимума, суммы и др. в среде электронных таблиц.

В ячейку А1 ввести число 456, в ячейку А2 значение -56, в А3-852. В ячейку В2 записать наибольшее значение ячеек А1, А2, А3. В ячейку В3 записать наименьшее значение ячеек А1, А2, А3.

13. Практическое задание. Создание, преобразование, сохранение, распечатка рисунка в среде векторного графического редактора.

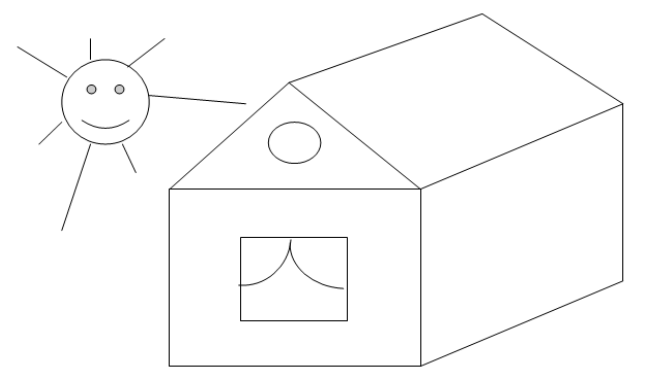

14. Практическое задание на упорядочение данных в среде электронных таблиц.

Создайте таблицу в электронных таблицах. Название планет отсортируйте по убыванию.

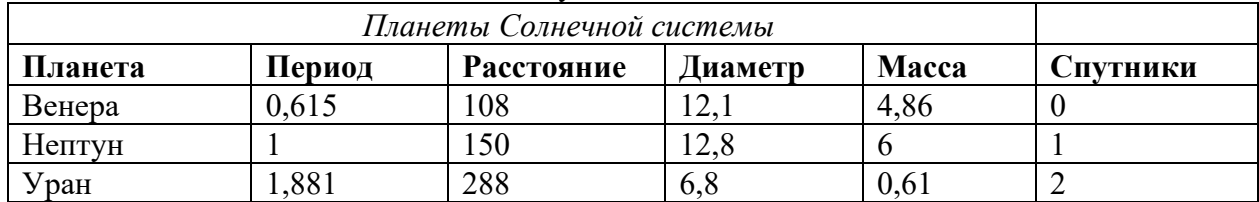

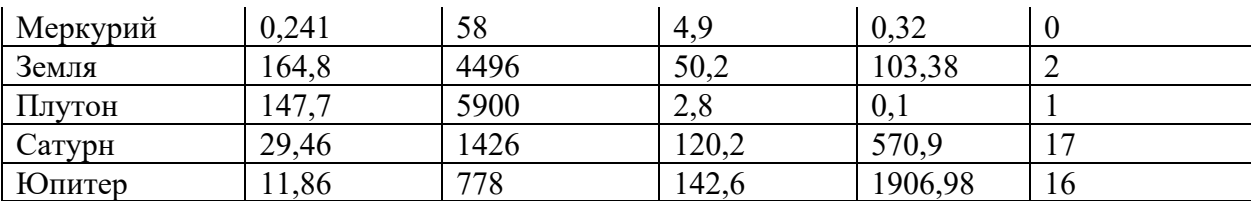

15. Практическое задание. Создание, редактирование, форматирование, сохранение и распечатка текста в среде текстового редактора.

Введите приведенный ниже текст, точно соблюдая шрифты, способы выделения. Размер символов 14 пунктов. Используйте шрифт:Times New Roman.

*27 апреля 1682* года умер царь **Федор Алексеевич.** Ему было всего 20 лет. Слабый и больной, он вступил на престол после своего отца — царя **Алексея Михайловича** в 1 676 году и правил всего 6 лет. И хотя Федор женился дважды, детей у него не было. Боярская дума, собравшиеся в Кремле после смерти царя, должна была решать: кому стать русским самодержцем. Кандидатов было двое - 16-летний царевич **Иван** и 10-летний царевич Петр. Оба они были детьми царя Алексея, но от разных матерей. Вот здесь обратимся к *династической ветви —* фрагменту династического древа Романовых, чтобы разобраться во всех хитросплетениях проблемы наследия престола.

16. Практическое задание. Создание, редактирование, форматирование, сохранение и распечатка текста в среде текстового редактора.

#### **Учебный центр « Сириус» Свидетельство №43434**

*Выдано Гороховой Ирине Павловне в том, что за время обучения в учебном центре «Сириус» с 1 сентября 1997 по 30 мая 1998 года она получила следующие оценки:*

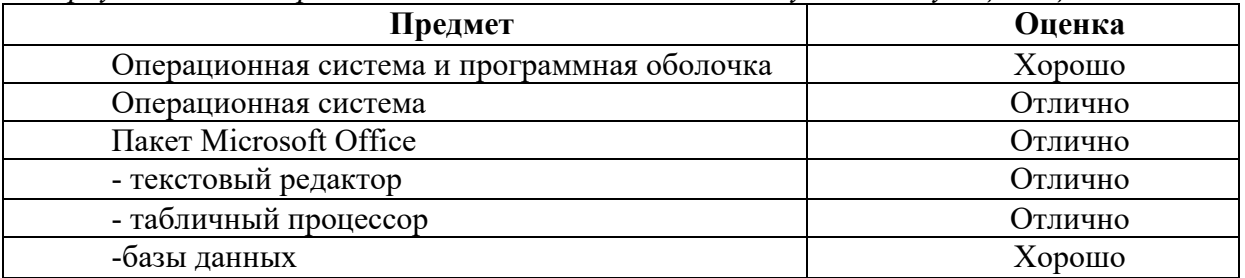

#### *Выпускная работа – хорошо Присвоенная специальность – оператор ЭВМ*

Директор Учебного центра «Сириус» Иванов А. Г.

17. Практическое задание. Работа с папками и файлами (переименование, копирование, удаление, поиск) в среде операционной системы. На рабочем столе создать папку с вашем именем, скопировать её, копии дать новое имя. Оригинал папки удалить.

18. Практическое задание. Построение диаграмм на основе таблиц в среде электронных таблиц.

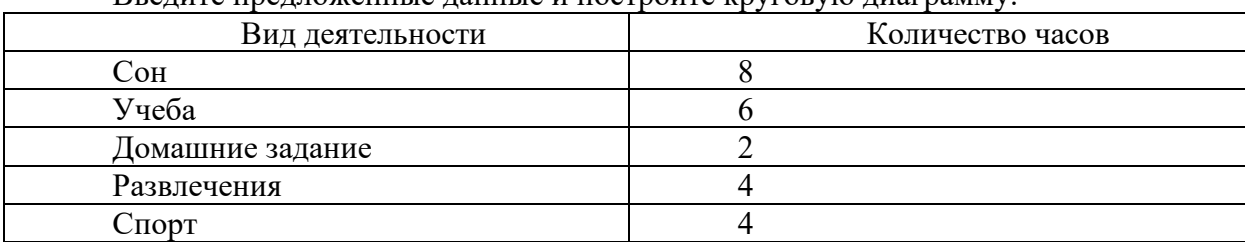

Введите предложенные данные и постройте круговую диаграмму.

19. Практическое задание. Исследование флэш - карты на наличие вируса с помощью антивирусной программы.

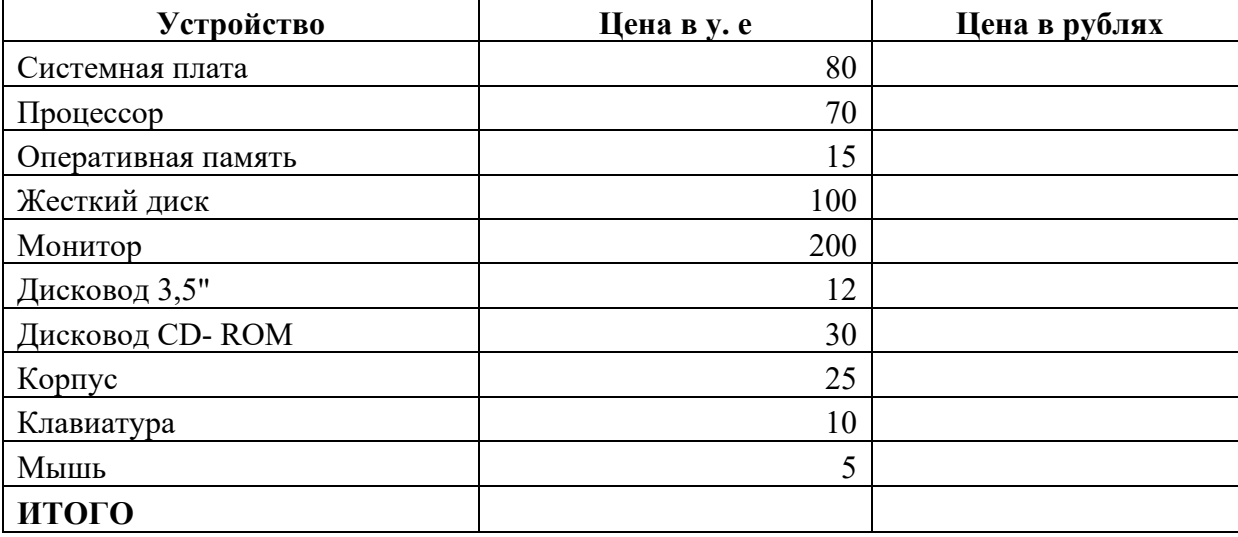

20. Практическое задание. В электронных таблицах произвести расчет.

## **Курс доллара к рублю 1 у.е.=31 руб.**

21. Переведите числа

а) 1523<sup>8</sup> в двоичную систему счисления

б) 25СВС<sup>16</sup> в двоичную систему счисления

22. Практическое задание. Работа с диском (форматирование) в среде операционной системы.

23. Практическое задание. Создание, редактирование, форматирование, сохранение и распечатка таблицы в среде текстового редактора.

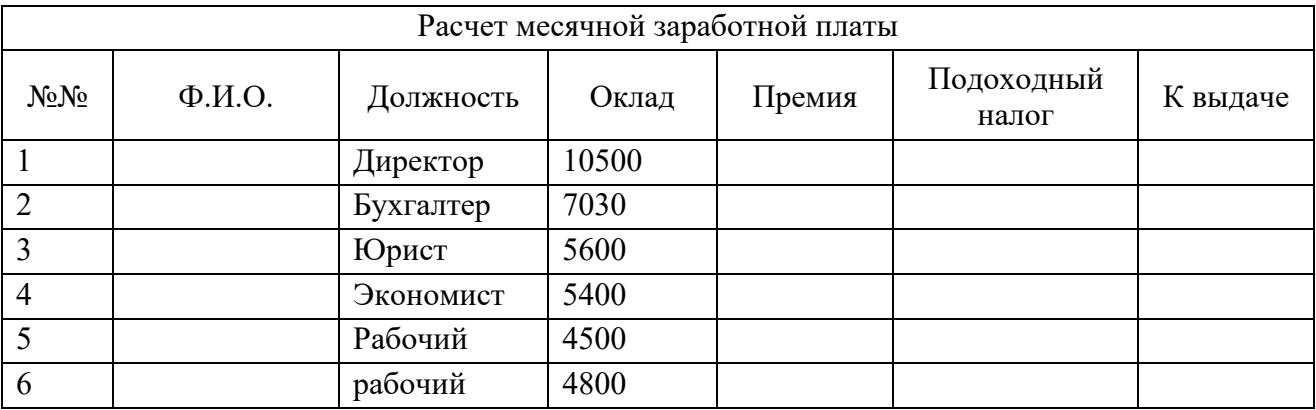

24. Переведите число 74 из десятичной системы счисления в двоичную, восьмеричную, шестнадцатеричную.

**25.** Практическое задание. Создание, редактирование, форматирование, сохранение и распечатка текстового документа в среде текстового редактора.

Оформите титульную страницу книги. Типы шрифтов и размеры символов подберите самостоятельно, исходя из образца.